# **ПРАКТИЧЕСКОЕ ЗАНЯТИЕ №1 ТЕХНОЛОГИЧНОСТЬ КОНСТРУКЦИИ АВИАЦИОННОЙ ТЕХНИКИ**

## **1. Цель занятия.**

Практическое занятие имеет цель закрепить теоретические знания о технологичности авиационных конструкций, способах ее повышения, методиках расчета, а также получения практических навыков расчета коэффициентов технологичности авиационных конструкций, анализа полученных значений и качественной оценки технологичности заданных объектов.

При подготовке к практическому занятию и в ходе его проведения, обучающиеся углубляют и закрепляют теоретические знания, а также используют навыки, полученные ими в результате проведения производственной практики.

Выполнение задания в ходе практического занятия предусматривает следующие этапы:

- расчет параметров технологичности для базового изделия;

- расчет параметров технологичности для проектируемого изделия;

- определение комплексного показателя технологичности;

- анализ полученных данных и оценка технологичности изготавливаемого изделия.

#### **2. Учебно-материальное обеспечение практического занятия**

Практическое занятие проводится в специализированной аудитории кафедры оснащенной мультимедийной установкой, программным обеспечением, слайдами для проведения занятия, в которой находятся справочная литература, калькуляторы, специальное оборудование и детали а.т.

## **3. Методические материалы к выполнению практического занятия**

Технологичность конструкции изделия – совокупность свойств конструкции изделия, определяющих ее приспособленность к достижению оптимальных затрат при производстве, эксплуатации и ремонте для заданных показателей качества, объема выпуска и условий выполнения работ.

Технологичность подразделяют на три вида: производственную, эксплуатационную и ремонтную.

Производственная технологичность – технологичность конструкции изделия при технологической подготовке производства, изготовлении, а также монтаже на предприятии-изготовителе.

Эксплуатационная технологичность – технологичность конструкции изделия при подготовке его к использованию по назначению, техническому обслуживанию, текущему ремонту и утилизации.

Ремонтная технологичность – технологичность конструкции изделия при всех видах ремонта, кроме текущего.

Целью отработки конструкции на технологичность является повышение производительности труда, снижение затрат и сокращение времени на технологическую подготовку производства, на изготовление при обеспечении необходимого качества изделия, техническое обслуживание и ремонт изделия в процессе эксплуатации.

Основными факторами, определяющими требования к технологичности конструкции, являются: вид изделия: деталь, узел, агрегат, основные функциональные группы бортовых систем, самолет в целом; объем выпуска; тип производства (единичное, серийное, массовое). Оценку технологичности конструкции изделия производят качественным и количественным способами.

Качественная оценка определяет технологичность конструкции с позиций ее соответствия основным общим и специальным технологическим требованиям. Этот вид оценки не позволяет применять количественные показатели и предназначен для оценки технологичности в общих определениях (высокая, низкая, рациональная, достаточно и т. д.).

Количественная оценка требует наличия специальной системы показателей и методов их расчета. Основными показателями технологичности являются:

1) Абсолютное значение трудоемкости изготовления изделия *ТИ*.

2) Абсолютное значение технологической себестоимости изготовления изделия  $C_{TH}$ 

3) Показатель уровня технологичности по трудоемкости

$$
K_{T} = T_{H}/T_{H.E},\tag{1}
$$

где *Т<sup>И</sup>* – ожидаемая трудоемкость нового изделия;

*ТИ.Б* – трудоемкость базового изделия.

4) Показатель уровня технологичности по технологической себестоимости  $K_{CT} = C_{TH}/C_{THB}$ , (2)

где *СТ.И* – ожидаемая технологическая себестоимость нового изделия; *СТ.И.Б* – технологическая себестоимость базового изделия.

Дополнительные производственные показатели по трудоемкости (общие машиностроительные):

1) Удельная трудоемкость изготовления изделия

$$
t_{\rm H} = \rm{T}_{\rm H}/\rm{P},\tag{3}
$$

где *P* – значение основного технического параметра (масса, объем, грузоподъемность и т.д.).

2) Относительная трудоемкость заготовительных работ

$$
t_{\text{sp}} = T_{\text{sp}}/T\pi,\tag{4}
$$

где Тзр - сумма трудоемкостей процессов изготовления всех заготовок.

3) Относительная трудоемкость вида технологического процесса (механообработка, штамповка и т.д.)

$$
t_{\rm BT} = T_{\rm BT}/T_H, \tag{5}
$$

где *ТВ.Т* – трудоемкость данного вида технологического процесса изготовления деталей или сборки.

Дополнительные производственные показатели по себестоимости:

1. Удельная себестоимость  

$$
C_{\rm n} = C_{\rm n}/P
$$
 (6)

где С<sup>п</sup> - полная себестоимость изготовления изделия;

Р - параметр изделия. В частности, им может быть масса изделия, и тогда  $C_n$ будет выражать стоимость изготовления единицы массы изделия.

2.Удельная технологическая себестоимость

$$
C_T = C_{T.H}/P, \t\t(7)
$$

Дополнительные показатели по унификации, применяемым материалам и другим признакам:

1. Коэффициенты унификации и стандартизации сборочных единиц изделия

$$
K_{yc} = N_{yc}/N_c, \qquad K_{cc} = N_{cc}/N_c, \qquad (8)
$$

где N<sub>vc</sub>, N<sub>cc</sub> - количество унифицированных и стандартных сборочных единиц; N<sub>c</sub> - общее число сборочных единиц.

2. Коэффициент унификации и стандартизации деталей изделий

$$
K_{y_{A}} = N_{y_{A}} / N_{A}, \quad K_{c_{A}} = N_{c_{A}} / N_{A}, \quad (9)
$$

где  $\rm N_{ya},\, N_{cq}$  - число унифицированных и стандартных деталей; N<sup>д</sup> - общее число деталей.

3. Коэффициенты унификации (стандартизации) конструкции:

$$
Ky = \frac{Nyc + Nya}{Nc + NA}; K = \frac{Ncc + NcA}{Nc + NA}, \qquad (10)
$$

4. Коэффициенты применения типовых технологических процессов

$$
K_{\rm \scriptscriptstyle TT} = N_{\rm \scriptscriptstyle TT}/N_{\rm \scriptscriptstyle II},\tag{11}
$$

где Nтп - число типовых технологических процессов;

Nп - общее число технологических процессов.

5. Коэффициент использования материалов

$$
K_{\mu\mu} = M_{\rm n}/M_{\rm s} \tag{12}
$$

где М<sub>п</sub> - масса изделия;

Мз - сумма масс заготовок.

6. Коэффициент точности обработки

$$
K_{\text{TOY}} = 1 - 1/A_{\text{cp}} \tag{13}
$$

где Аср - средний класс точности обработки.

7. Коэффициент повторяемости элементов конструкции

$$
K_{\text{top}} = N_{\text{H}}/N_{\text{k}} \tag{14}
$$

где N<sup>н</sup> - общее количество наименований составных частей конструкции; N<sup>к</sup> - общее количество составных частей конструкции.

Кроме того, в самолетостроении применяются специфичные показатели:

1) Коэффициент панелирования

$$
K_{\Pi} = F_{\Pi}/F_{\Pi,\Pi},\tag{15}
$$

где *F<sup>П</sup>* – площадь панелей, выделенных в отдельные сборочные единицы; *FП.Л* – площадь поверхности планера.

2) Коэффициент прессовой клепки

$$
K_{\rm np} = N_{\rm K,II}/N_0,\tag{16}
$$

где *NК.П* – количество заклепок, расклепывание которых можно выполнить на клепальных прессах; *N<sup>О</sup>* – общее количество заклепок.

Важная роль отводится отработке технологичности бортовых систем. Здесь применяются следующие показатели:

1. Коэффициент панелирования бортовых систем

$$
K_{\rm nc} = N_{\rm nc}/N_{\rm c},\tag{17}
$$

где N<sub>пс</sub> - число блоков и агрегатов, монтируемых предварительно на панелях;

 $N_c$  - общее число блоков и агрегатов бортовых систем.

2. Коэффициент монтажа коммуникаций в агрегатах

 $K_{M} = N_{MK} / N_{K}$ , (18)

где N<sub>мк</sub> - число коммуникаций, проходящих через агрегат и имеющих конструктивные разъемы по стыкам агрегата;

 $N_{k}$  - общее число коммуникаций, проходящих через агрегат.

Коэффициент Кпс характеризует возможность монтажа основных элементов бортовых систем на панелях вне агрегатов планера, что способствует расширению фронта работ и сокращению цикла монтажных работ. Коэффициент К<sup>м</sup> показывает возможность монтажа коммуникаций в агрегатах планера до их стыковки и соединения.

Отдельные показатели технологичности могут быть сведены в комплексные показатели, которые характеризуют не отдельные признаки технологичности, а определенную группу признаков. При расчете комплексных показателей учитывается различие экономической эффективности частных показателей:

$$
K = \frac{K_1 K_{13} + K_2 K_{23} + ... + K n K n_3}{K_{13} + K_{23} + ... + K n_3},
$$
(19)

где К - комплексный показатель технологичности;

К<sup>i</sup> - частный показатель технологичности;

КiЭ - коэффициент экономической эквивалентности (весомости) частного i-го показателя.

Коэффициенты экономической эквивалентности принимаются из условия:

$$
\sum_{1}^{n} K_{i_{3}} = 1, \text{ T.e. } K_{13} = 1 - \sum_{1}^{n-1} K_{i3}
$$
 (20)

Несмотря на относительную стройность системы показателей технологичности конструкции, определение их количественных значений для самолетов представляет большие трудности.

Общие технологические требования к конструкции самолета. Это: простота форм поверхности агрегатов; рациональное членение конструкции самолетов; возможно более широкое применение в конструкции стандартных узлов и деталей; унификация элементов конструкции; возможно большая конструктивная преемственность; максимальное использование в конструкции материалов с хорошими технологическими свойствами; ограничение количества применяемых марок материала и их унификация; отсутствие чрезмерно высоких требований к точности размеров и чистоте обработки поверхности элементов конструкции; наличие достаточных подходов к местам соединения, обеспечивающих удобство их выполнения; ориентация конструкции на определенный метод сборки; модульный принцип создания новых узлов и агрегатов, обладающих функциональной взаимозаменяемостью; учет производственных мощностей и т.д.

При выборе базовых показателей технологичности изделий-аналогов необходимо учитывать современное состояние и прогнозировать развитие техники на ближайшие годы, учитывая объем и тип производства, а также направления его совершенствования.

#### **4. Порядок выполнения практического занятия**

# **4.1.Общие указания**

В часы самостоятельной работы накануне занятий обучающиеся изучают теоретический материал, знакомятся с объемом и порядком выполнения задания.

К выполнению работы допускаются обучающиеся, изучившие настоящее методические указания по выполнению практического занятия и ответившие на контрольные вопросы к данному занятию. Неподготовленные обучающиеся готовятся в этой же аудитории и могут быть допущены к практическому занятию после повторного опроса. Завершение выполнения задания и последующий зачет проводится, в этом случае, в часы самостоятельной работы.

Работа выполняется обучающимися самостоятельно, под наблюдением преподавателя. Задание, выдаваемое преподавателем, предусматривает расчет коэффициентов технологичности, представленных в задании в соответствии с вариантом по последним цифрам зачетной книжки. Из таблицы 1 выбираются значения показателей базового изделия по предпоследней цифре шифра, а значения проектируемого изделия по последней цифре шифра. Для выполнения задания необходимо иметь тетрадь для лабораторных и практических занятий по изучаемой дисциплине, калькулятор.

При выполнении задания используются материалы данного Пособия, образец выполнения задания.

#### **4.2. Пример выполнения задания.**

Рассчитать коэффициенты технологичности базового и проектируемого изделия. Из таблицы 1 выбираются значения показателей базового изделия по предпоследней цифре шифра, а значения проектируемого изделия по последней цифре шифра.

1. Коэффициенты унификации и стандартизации сборочных единиц, изделия

 $K_{yc} = N_{yc}/N_c$ ,  $K_{cc} = N_{cc}/N_c$  $K_{\text{yc6}} = 35/100 = 0.35$ ;  $K_{\text{ycn}} = 40/150 = 0.26$   $K_{\text{cc6}} = 40/100 = 0.4$ ;  $K_{\text{ccn}} = 50/150 = 0.33$ 2. Коэффициент унификации и стандартизации деталей изделий

$$
K_{ya} = N_{ya}/N_a, K_{ca} = M/N_a,
$$
  
\n
$$
K_{ya6} = 48000/80000 = 0,6; \quad K_{yaH} = 120000/300000 = 0,4
$$
  
\n
$$
K_{ca6} = 32000/80000 = 0,4; \quad K_{caH} = 180000/300000 = 0,6
$$
  
\n3. Ko9φφициенты унификации (стандартизации) конструкции:

$$
Ky = \frac{Nyc + Nya}{Nc + Na}; K = \frac{Ncc + Nc}{Nc + Na},
$$
  
\n
$$
Ky6 = \frac{35 + 48000}{100 + 80000} = 0,599; \quad KyH = \frac{40 + 120000}{150 + 300000} = 0,399
$$
  
\n
$$
K6 = \frac{40 + 32000}{100 + 80000} = 0,4; \quad KH = \frac{50 + 180000}{150 + 300000} = 0,599
$$

4. Коэффициент точности обработки

$$
K_{\text{TOY}} = 1 - 1/A_{\text{cp}}
$$
  

$$
K_{\text{TOY6}} = 1 - 1/10 = 0.9 \qquad K_{\text{TOYII}} = 1 - 1/9 = 0.88
$$

5. Коэффициент панелирования

$$
K_{\Pi} = F_{\Pi}/F_{\Pi \ldotp \Pi}
$$

 $K_{\Pi 6} = 186/260 = 0.71$ ;  $K_{\Pi \Pi} = 50/110 = 0.45$ 6. Коэффициент прессовой клепки  $K_{\text{np}} = N_{\text{K}.\Pi}/N_0$  $K_{\text{mp6}} = 807000/1420000 = 0,56;$   $K_{\text{npn}} = 880000/1000000 = 0,88$ 7. Комплексный коэффициент технологичности:  $K = \frac{K_{\text{TO6}} K_{\text{Pro6}} + K_{\text{TK}} K_{\text{TrK}} + K_{\text{TOC}} K_{\text{Pro6}}}{K_{\text{Pro6}} + K_{\text{Pro6}} + K_{\text{Pro6}}}$  $K_{3\text{T6c}} = 1 - \sum_{1}^{n-1} K_{i3} = 1 - K_{3\text{T06}} - K_{3\text{TK}} = 1 - 0.2 - 0.65 = 0.15$ K =  $\frac{0.95 * 0.2 + 0.98 * 0.65 + 0.8 * 0.15}{0.2 + 0.65 + 0.15} = \frac{0.19 + 0.64 + 0.12}{1} = 0.95$ 

Провести анализ полученных данных и качественную оценку технологичности проектируемого изделия.

Сделать вывод по полученным результатам вычислений.

Таблица 1. Расчет коэффициентов технологичности.

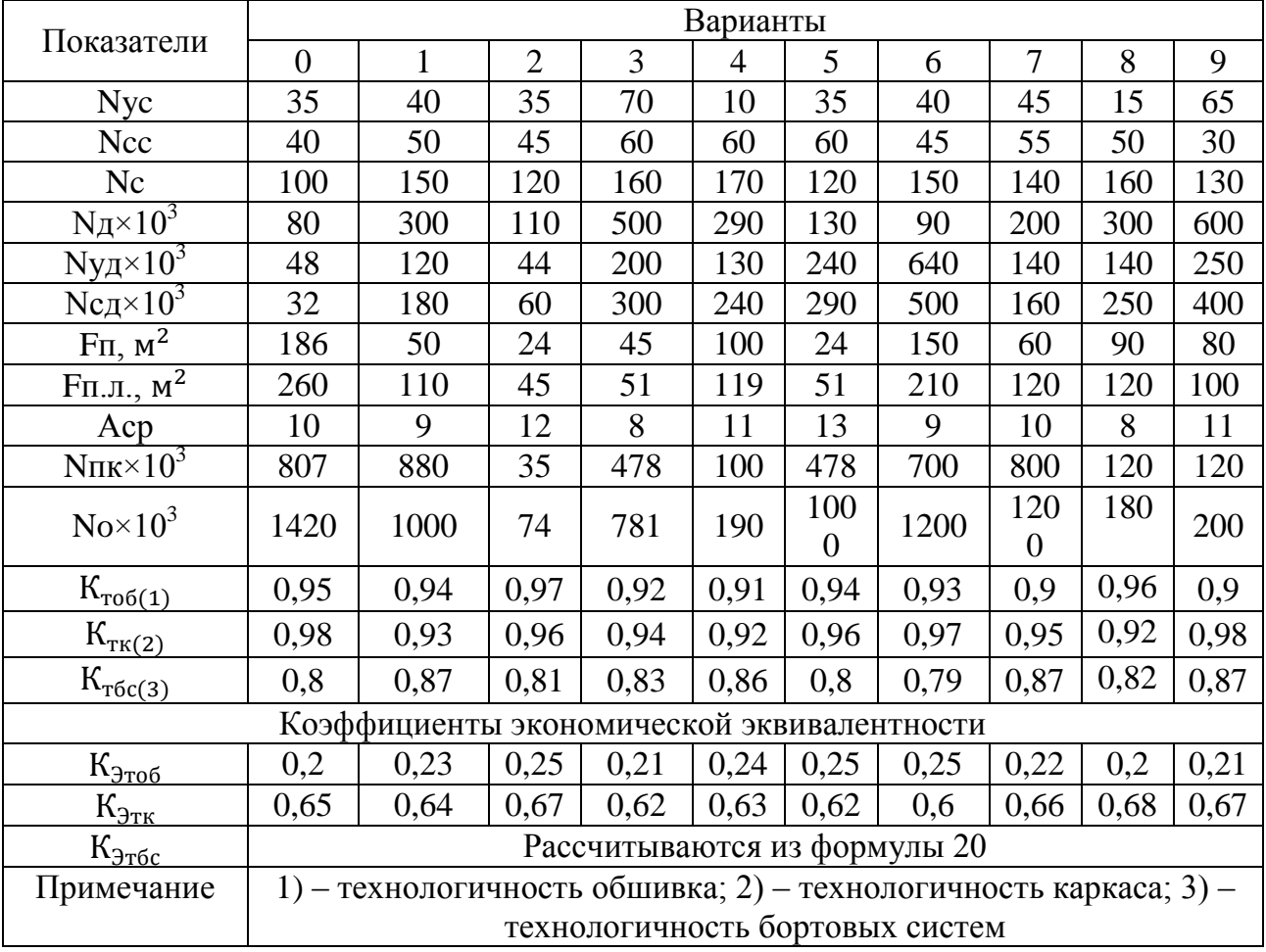

### 4.3 Оформление результата занятия.

Каждый студент после выполненных расчетов своего варианта задания делает вывод о полученных результатах практического занятия.

После выполнения задания производится защита практического занятия, состоящая в представлении преподавателю полученных результатов и ответа на контрольные вопросы.

Контрольные вопросы для подготовки к занятию.

1. Дайте определение технологичности АТ

2. Виды технологичности АТ

3. Факторы, влияющие на технологичность АТ

4. Какие существуют оценки технологичности?

5. Приведите пример качественной оценки технологичности

6. На каких стадиях изготовления АТ реализуются наиболее весомые решения по обеспечению технологичности?

7. Виды количественной оценки технологичности

8. Приведите пример абсолютной оценки технологичности

9. Приведите пример относительной оценки технологичности

10. На какие группы разделяются количественные показатели технологичности

11. Приведите пример основного показателя технологичности

12. Приведите пример дополнительного показателя технологичности

13. Напишите формулу определения коэффициента точности обработки

14. Приведите пример специфического показателя технологичности

15. Напишите формулу комплексного показателя технологичности

# **ПРАКТИЧЕСКОЕ ЗАНЯТИЕ № 2 ИССЛЕДОВАНИЕ ТОЧНОСТИ ТЕХНОЛОГИЧЕСКОГО ПРОЦЕССА**

## **1. Цель занятия**

Практическое занятие имеет цель закрепить теоретические знания о технологических процессах производства деталей авиационной техники и привить обучающимся практические навыки применения инженерного анализа технологического процесса (операции).

При подготовке к практическому занятию и в ходе его проведения, обучающиеся углубляют и закрепляют теоретические знания организации инженерного анализа технологического процесса (операции).

Выполнение задания в ходе практического занятия предусматривает следующие этапы:

- изучение методов определения погрешности технологического процесса;

- проведение анализа технологического процесса (операции) статистическим методом определения погрешности;

- оформление отчета по работе.

## **2. Учебно-материальное обеспечение практического занятия**

Практическое занятие проводится в специализированной аудитории кафедры оснащенной мультимедийной установкой, программным обеспечением, слайдами для проведения занятия, в которой находятся справочная литература, калькуляторы, специальное оборудование и детали а.т.

#### **3. Методические материалы к выполнению практического занятия**

Развитие авиационного производства характеризуется непрерывным повышением требований к точности изготовления деталей и сборки изделия. Повышение точности механической обработки деталей сокращает трудоѐмкость сборки благодаря частичному или полному устранению пригоночных работ. Сказанное выше указывает на необходимость уделять серьёзное внимание вопросам точности на всех этапах создания авиационной техники.

Повышению точности изготовления деталей способствует система технического контроля предприятия, которая не только контролирует качество выпускаемой продукции, но и точность выполнения технологических процессов, состояние оборудования, учет и анализ возвратов продукции, дефектов, брака, рекламаций. Анализируя полученные данные, вырабатываются соответствующие управляющие воздействия, позволяющие управлять технологическим процессом для уменьшения количества брака, укреплять производственную дисциплину и повышать ответственность всех звеньев производства за качество выпускаемой продукции.

Статистические методы управления качеством продукции обладают в сравнении со сплошным контролем продукции таким важным преимуществом, как возможность обнаружения отклонения от технологического процесса не тогда, когда вся партия деталей изготовлена, а в процессе производства деталей, когда можно своевременно вмешаться в процесс и скорректировать его.

Основные области применения статистических методов управления качеством продукции представлены на рисунке 1.

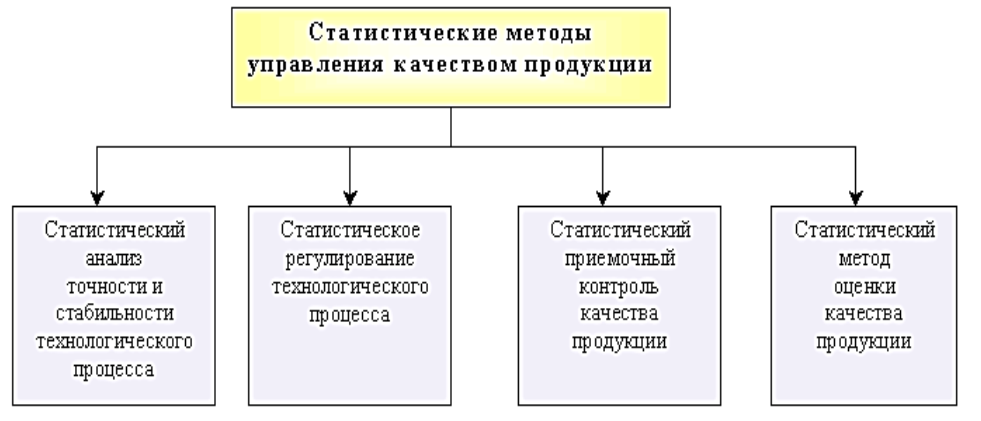

 $\mathbf{B}$ процессе механической  $00$ работки заготовки, любым технологическим процессом, на точность её изготовления влияет  $60<sub>IL</sub>$ лостаточно **THOE** количество различных факторов. Так, например,

Рис. 1. Статистические методы управления качеством продукции

при обработке деталей на станке участвуют станок, приспособление для установки и закрепления деталей и режущего инструмента, режущий инструмент, сами обрабатываемые детали, настройщик оборудования и т.д. В силу действия различных производственных факторов непрерывно меняются и показатели конечного результата выбранного технологического процесса.

Для анализа точности обработки целесообразно классифицировать погрешности по источникам и причинам их возникновения. Такими причинами могут считаться: заготовка, оборудование, оснастка, а также физические явления, обуславливающие появления погрешностей: упругие деформации от действия сил резания, тепловые деформации и т.п.

Поэтому, несмотря на то что детали изготавливают при помощи одного и того же технологического процесса, при постоянных режимах обработки и в автоматическом режиме, т.е. без участия человека, все они отличаются друг от друга и от расчётного «идеального» прототипа. Такое явление называется рассеиванием случайной величины, в частности точности изготовления выходных параметров детали.

Для анализа точности изготовления деталей, выбранным технологическим процессом, применяются различные методы, позволяющие учитывать влияние различных производственных факторов. К таким методам относятся: метод непосредственного наблюдения или метод точечных диаграмм, аналитический и статистический методы.

В производстве наиболее часто применяется метод точечных диаграмм, который позволяет определить влияние закономерно изменяющихся факторов на точность изготовления. Метод требует достаточно большого количества наблюдений и применяется в крупносерийном производстве.

Аналитический метод требует математического описания всех первичных факторов, влияющих на погрешность обработки, метод достаточно трудоёмкий и применяется в отдельных случаях.

Статистический метод основан на положениях теории вероятности и математической статистики

Содержанием статистического метода является измерение деталей анализируемой совокупности, вычисление характеристик распределения, построение практической кривой распределения, анализ кривой и характеристик распределения и выбор на этой основе теоретического закона распределения анализируемой совокупности.

Существуют различные виды распределения случайных величин: нормальное, биномиальное, распределение Пуассона и др.

Очень часто нормальное распределение используется как модель, так как многие совокупности измерений имеют распределение, приближающееся к нормальному (рис.2.).

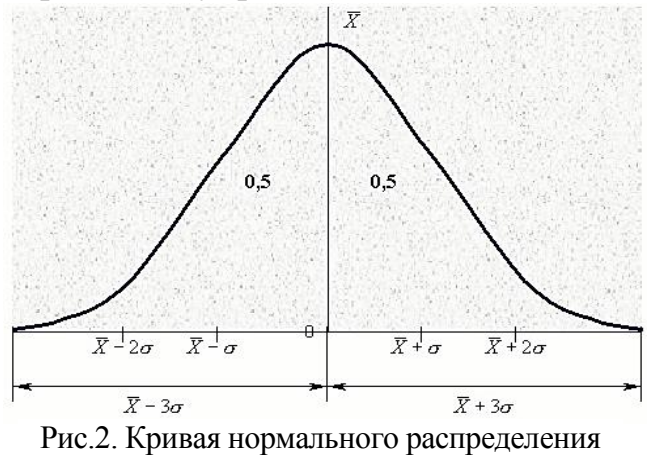

Статистический метод применяют для исследования точности технологических процессов в серийном и массовом производствах с использованием кривых распределения, корреляционного и дисперсного анализа, точностных диаграмм.

Производственную погрешность рассматривают как случайную величину. Для изучения точности технологического процесса на генеральной совокупности

обрабатываемых деталей извлекают некоторую выборку, которую подробно исследу-ЮT.

Анализировать характеристики начинают с определения среднего значения и среднего квадратичного отклонения. Для характеристики случайной величины строят кривые распределения, измеряя в партии изделий параметр, точность которого нужно определить.

Так, например, при обработке деталей на металлорежущем станке измеряют диаметр деталей. Выборку берут не менее ста деталей. Результаты измерений записывают в таблицу в порядке их получения, объединяют в интервалы и подсчитывают абсолютную п или относительную n/N частоту повторения замеров в каждом интервале.

Поле рассеивания определяется:

$$
\omega = X_{max} - X_{min} \qquad (1)
$$

Для удобства обработки статистических данных и построения кривой распределения величину размаха разделяют на разряды (интервалы). Число разрядов должно быть увязано с количеством деталей N: при N=50...100 К=5...7, при N>100 К=7...11. При увеличении числа изделий в партии и числа интервалов кривая плотности распределения приближается к теоретической.

Кроме того, число разрядов должно быть таким, чтобы цена разряда  $C = \frac{\omega}{r}$ была больше цены деления мерительного инструмента.

Для решения поставленной задачи необходимо вычислить главные характеристики распределения: статистический центр группирования или среднее арифметическое значение размера для совокупности X<sub>cp</sub> и среднее квадратическое отклонение по уровням  $\sigma$ :

$$
X_{cp} = \frac{X_1 n_1 + X_2 n_2 + \dots + X_i n_i}{N} = \frac{\sum X_i n_i}{N}
$$
 (2)  

$$
\sigma = \sqrt{\frac{\sum (X_i - X_{cp})^2 n_i}{N}}
$$
 (3)

Следующим этапом является построение практической кривой распределения. Практическая кривая распределения служит для решения вопроса о выборе теоретического закона для характеристики данного распределения, а также для первой приближённой оценки точности процесса, оценки чистоты эксперимента и правильности обработки результатов измерений.

Для объективной оценки точности обработки практические кривые необходимо заменить теоретическими кривыми.

Предположим, что распределение размеров подчиняется нормальному закону распределения. Для распределения по этому закону принимают шестисигмовое поле рассеивания, т.е. принимают:

$$
\omega_{\rm p} = 6\sigma \qquad (4)
$$

Затем производится сравнение теоретической величины поля рассеивания с практическим полем и делается прогноз точности обработки сколь угодно большого числа деталей.

Сравнение практической и нормальной кривых по степени совпадения их формы, площадей и положения позволяет судить о степени соответствия практического и теоретического распределений, о правильности вычислений характеристик кривых распределения.

Определение систематической погрешности производится по формуле:

$$
\omega_n = 2|X_{\rm cp} - X_{\delta_{\rm cp}}| \quad (5)
$$

где  $X_{\delta c p}$  – середина координаты поля допуска.

Суммарная погрешность:

$$
\omega_{\Sigma} = \omega_{\rm n} + \omega_{\rm p} = 2|X_{\rm cp} - X_{\delta_{\rm cp}}| + 6\sigma \quad (6)
$$

По формуле эмпирической кривой распределения можно судить о доминирующем закономерно изменяющемся факторе. Например, кривая со скруглённой, плоской вершиной будет свидетельствовать о большом влиянии размерного износа инструмента. Получение двухвершинной кривой для деталей, обработанных при одной настройке, указывает на то, что в какой-то момент обработки в действие включился непредвиденный постоянный фактор: сбилось положение инструмента и т.п. По положению центра группирования в поле допуска, т.е. по величине  $|X_{cp} - X_{\delta cp}|$  можно судить о качестве настройки станка или о соответствии размерного инструмента заданному значению.

По соотношению поля рассеивания  $\omega_n = 6\sigma$  и поля допуска можно судить о возможности обработки деталей по настройке и о допуске на настройку.

В тех случаях, когда суммарная погрешность оказывается больше допуска на выполняемый размер, т.е. при,  $\omega = \omega_n + \omega_p > \delta$  метод кривых распределе-

Погрешность размера в пределах генеральной совокупности представляет собой сумму, с одной стороны, случайных погрешностей, а с другой - постоянных систематических,  $\omega_{\text{II}}$  которые с точки зрения генеральной совокупности являются также величинами случайными. Согласно же закону больших чисел - законом распределения для суммы погрешностей, каждая из которых подчиняется нормальному закону, будет так же закон нормального распределения. При  $\omega_{\Sigma} > \delta$  часть площади под кривой практического распределения выходит за пределы поля допуска, она будет соответствовать вероятному проценту брака, а остальная площадь - вероятностному годных деталей.

Процент годных деталей можно определить по уравнению:

$$
P\%_{roqh.} = 2\Phi'_{(z)} \cdot 100\tag{7}
$$

Процент каждого из видов брака определяется из следующего уравнения:

$$
P\% = (0.5 - \Phi'_{(z)}) \cdot 100 \tag{8}
$$

где Ф<sub>(z)</sub> – функция Лапласа; Ф'<sub>(z)</sub> =  $\frac{\Phi_{(z)}}{2}$ ; z =  $\frac{X_0}{4}$ , но X<sub>0</sub> =  $\frac{\delta}{2}$ , следовательно,  $z = \delta/2\sigma$ .

# Оценка точности технологического процесса.

Оценка параметров точности технологических систем позволяет анализировать точность и стабильность технологических процессов.

Основные показатели точности технологических систем приводятся ниже: <u>Коэффициент точности</u>  $K_T = \frac{\omega}{\sigma}$  $(9).$ 

где  $\omega$  - поле рассеивания контролируемого параметра за установленную наработку, определяемое с доверительной вероятностью по выражению:

$$
\omega = l(\gamma)\sigma
$$

Определение поля рассеивания контролируемого параметра для доверительной вероятности  $\gamma$ , равной 0,9973, производится по формуле  $\omega_p = 6\sigma$ 

где  $\delta$  – допуск на контролируемый параметр.

<u>Коэффициент мгновенного рассеивания</u>  $K_{p(t)} = \frac{\omega(t)}{s}$ ,  $(10)$ 

где  $\omega(t)$  – поле рассеивания контролируемого параметра в момент времени t.

<u>Коэффициент смещения</u>  $K_C = \frac{\bar{\Delta}(t)}{s}$  $(11)$ 

где  $\overline{\Delta}(t)$  - среднее значение отклонения контролируемого параметра относительно середины поля допуска в момент времени

$$
\overline{\Delta}(t) = |\overline{\mathrm{X}}(t) - X \sigma_{\mathrm{cp}}|
$$

где  $\overline{X}(t)$  -среднее значение контролируемого параметра;

 $X\sigma_{\rm cp}$  – значение параметра, соответствующее середине поля допуска (при симметричном поле допуска значение  $X\sigma_{\rm cp}$  совпадает с номинальным значением параметра  $X_{\text{HOM}}$ 

$$
\frac{\text{Коэффициент запаса точности } K_3(t) = 0.5 - K_c(t) - 0.5K_n(t) \tag{12}
$$

#### **4. Порядок выполнения практического занятия**

## **4.1. Общие указания**

В часы самостоятельной работы накануне занятий обучающиеся изучают теоретический материал, знакомятся с объемом и порядком выполнения задания.

К выполнению работы допускаются обучающиеся, изучившие настоящее методические указания по выполнению практического занятия и ответившие на контрольные вопросы к данному занятию. Неподготовленные обучающиеся готовятся в этой же аудитории и могут быть допущены к практическому занятию после повторного опроса. Завершение выполнения задания и последующий зачет проводится, в этом случае, в часы самостоятельной работы.

Работа выполняется обучающимися самостоятельно, под наблюдением преподавателя. Каждому студенту преподавателем выдается вариант задания для определения точности технологического процесса, состоящий из выборки ста деталей. Для выполнения задания необходимо иметь тетрадь для лабораторных и практических занятий по изучаемой дисциплине, микрокалькулятор, а также комплект чертежных принадлежностей.

При выполнении задания используются материалы данного Пособия, образец выполнения задания.

#### **4.2. Пример выполнения задания**

Была изготовлена партия деталей диаметром  $20^{-0.2}$  мм в количестве N=100 штук. Размеры деталей занесены в таблицу измерений (таблица 1). Вычисляем практическое поле рассеивания (размах варьирования, широту распределения) Таблица 1. Результаты измерения выборки из ста деталей.

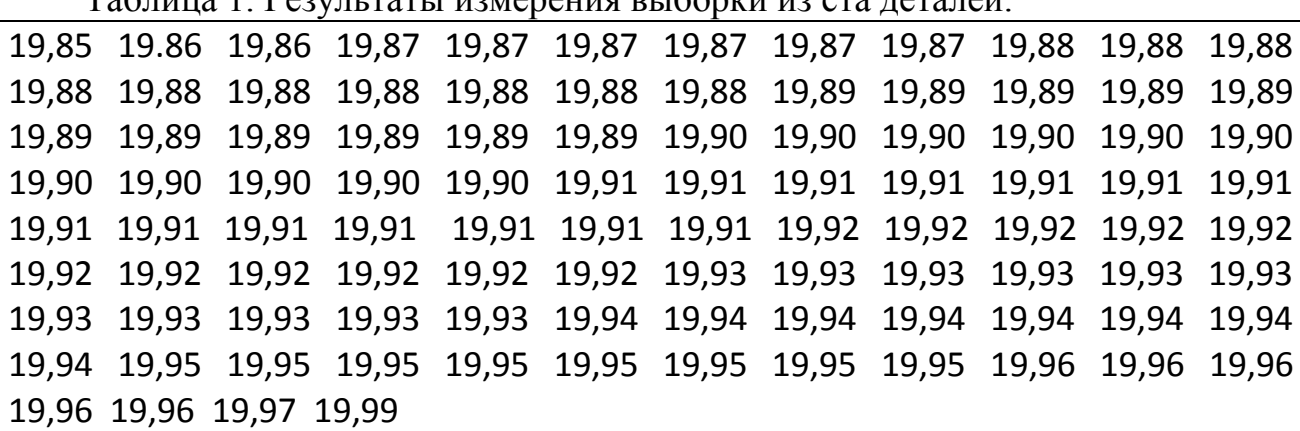

 $\omega = 19,99 - 19,85 = 0,14$  MM.

Для нашего примера К = 7. Тогда расчѐтная цена разряда будет

 $C = \frac{0.14}{7} = 0.02$  мм. Примем  $C = 0.02$  мм. Заметим, что округление цены разряда должно быть минимальным и допустимо в большую сторону.

Вычисление  $X_{cp}$  и о представлено в таблице 2.

Практическая кривая распределения представляется в координатах  $X_i, n_i$ . Масштабы по осям выбираются произвольно, так чтобы было удобно для построения. Практическая кривая для нашего примера приведена на рисунке 3 (ломаная линия). При её построении приняты масштабы: по оси  $X_i$  0,01 мм соответствует 10 мм; по оси  $n_i$  1 деталь – 2 мм (рис. 3).

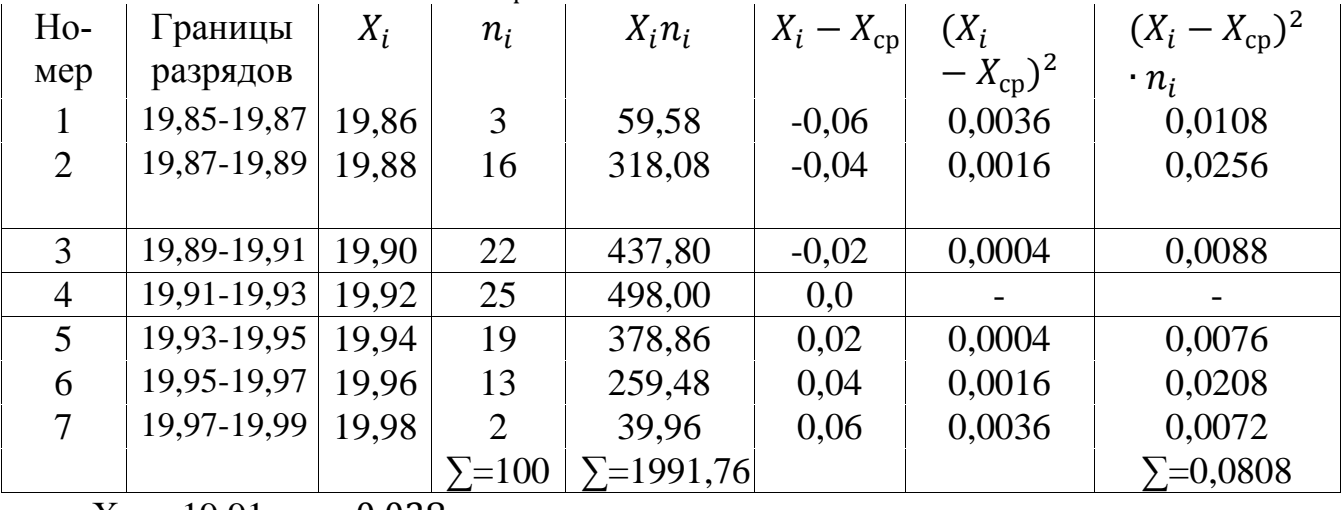

Таблица 2. Вычисление  $X_{\rm cn}$  и  $\sigma$ 

 $X_{cp} = 19.91, \sigma = 0.028$ 

Практическая кривая распределения служит для первой приближённой оценки точности процесса, оценки «чистоты» эксперимента и правильности обработки результатов измерений, а также для решения вопроса о выборе теоретического закона для характеристики данного распределения. Приближённой же потому, что форма практической кривой распределения зависит не только от объективных причин характера распределения размеров, но и от случайных - числа интервалов или разрядов К, количества принятых для анализа деталей N.

В связи с этим для объективной оценки точности обработки практические кривые необходимо заменить теоретическими кривыми, изображающими вполне определённые законы распределения, задаваемые математическими уравнениями.

Для распределения по нормальному закону принимают шестисигмовое поле рассеивания, т.е. принимают  $\omega_n = 6\sigma$ . Для нашего примера:

$$
\omega_n = 6\sigma = 6 \, 0.028 = 0.168
$$
 MM.

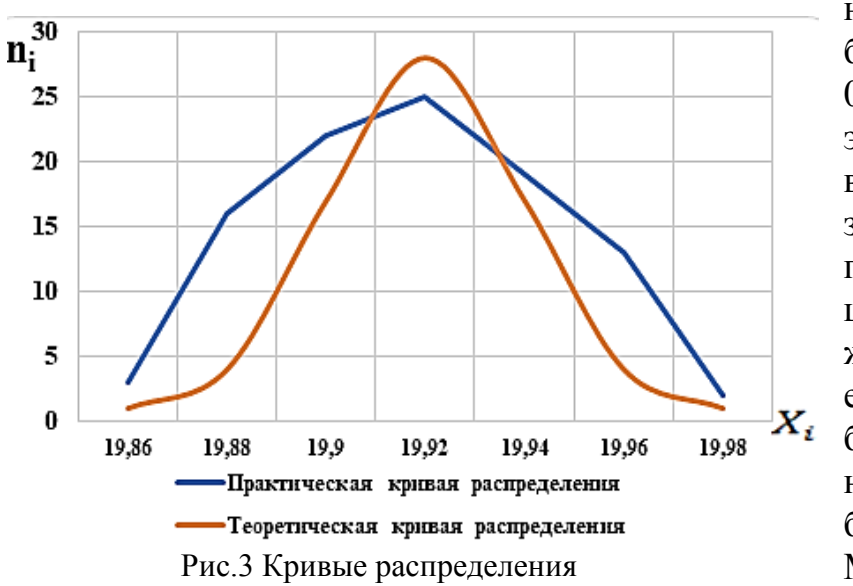

Следует обратить внимание на то, что теоретическая величина поля рассеива-

НИЯ оказалась значительно больше практического поля: 0,168; 0,13 мм. Объясняется это тем, что размах варьирования  $\omega = 0.13$  мм характериконкретной 3yet точность партии с количеством N = 100 штук деталей. Теоретическое же поле рассеивания позволяет дать оценку метода обработки, прогнозировать точность обработки сколь угодно большого числа деталей. Можно с большой лостоверностью утверждать, что если

по данному методу на данном станке, при поддержании на принятом уровне всех остальных условий, обрабатывать детали в неограниченном количестве и неограниченной время, то поле рассеивания будет составлять  $\omega_n = 0.168$  мм.

Кривую нормального распределения строим для возможности сопоставления с эмпирической кривой, согласуя их масштабы. Для увязки масштабов по оси ординат из условия равенства площадей под кривыми используем уравнение:

 $M_{H} = M_{3} \frac{cN}{r^{2}}$  $(13)$ 

Где: М<sub>н</sub>, М<sub>э</sub> - масштабы соответственно для кривой нормального распределения и эмпирической кривой;

С - цена разряда (ранее было принято  $C = 0.02$  мм);

 $N -$ число деталей в совокупности ( $N = 100$ ).

Для нашего примера:

$$
M_{\rm H} = 1 \frac{0.02 \cdot 100}{0.028} = 71.5.
$$

При построении кривой нормального распределения сначала откладываем её ось, соответствующая  $X_{cn} = 19,93$  мм. Это значение X принимается за начало отсчёта точек на оси Х в долях о. На оси У откладываются ординаты кривой нормального распределения. Для их определения нет необходимости производить каждый раз вычисления по уравнению кривой

$$
y = \frac{1}{\sigma\sqrt{2\pi}}e^{-\frac{X^2}{2\sigma^2}}.
$$

Можно воспользоваться табличными значениями этой функции.

Вычисления значений У и Х для построения кривой в нашем примере сведены в таблице 3. Отложив теперь на поле кривой точки с указанными в таблице 2 координатами и соединив их плавной линией, получим кривую нормального распределения для проведённого эксперимента.

Таблица 3. Вычисление координат точек для построения кривой нормального распределения

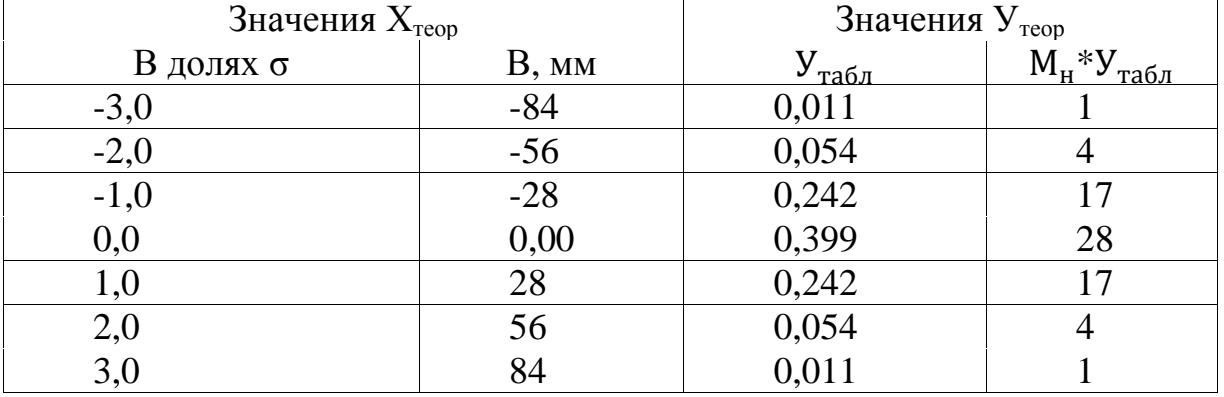

Вывод: Анализ полученных кривых показывает, что часть площади кривой практического распределения, выходящая за пределы теоретической кривой, будет соответствовать вероятному проценту брака, а остальная площадь - вероятностному годных деталей.

#### 4.3 Оформление результата занятия.

Каждый студент после выполненных расчетов своего варианта задания и построенных по их результатам кривых сравнения точности технологического процесса обработки деталей делает вывод о полученных результатах.

После выполнения задания производится защита практического занятия, состоящая в представлении преподавателю полученных результатов и ответа на контрольные вопросы.

Контрольные вопросы для подготовки к занятию.

1. Можно ли судить о качестве настройки станка или соответствия размерного инструмента заданному значению по величине:  $|X_{\rm cn} - X_{\rm cn\delta}|$  1. Да  $2.$  Her

2. По какой формуле вычисляется коэффициент запаса точности:

 $1.\overline{\frac{\Delta(t)}{}}$ 3.  $\frac{\omega}{s}$  4. Формула не указана 2. 0,5  $-K_c(t)$  - 0,5 $K_p(t)$ 3. При  $N = 50...100$  и  $K = 7...11$  – правильно ли указано рекомендуемое количество выбранных разрядов:  $1. \text{A}$ а  $2.$  Her

4. Укажите рекомендуемое количество разрядов, если N > 100.

5. Если коэффициент запаса точности -0,5; т.е. отрицательный, то можно ли говорить о наличии запаса точности данного технологического процесса

6. По какой формуле вычисляется коэффициент точности:

1.  $\frac{\omega}{\delta}$  2.  $\frac{\bar{\Delta}t}{\delta}$  3. 2  $|X_{cp} - X_{cp\delta}|$ 7. Определите систематическую погрешность, если  $\sigma = 0.028$ 

 $1. X_{\rm cn} = 19,99 \text{ mm}$   $2. X_{\delta \rm cn} = 19,96 \text{ mm}$ 

8. Метод кривых распределения позволяет определить вероятный процент годных деталей или вероятный процент брака?

9. Если  $K_r > 1$ , то можно ли говорить, что данный технологический процесс обеспечивает заданную точность?

10. В каких координатах представляется практическая кривая распределения 1.  $\sigma$ ,  $n_i$  2.  $N_i$ ,  $n_i$  3.  $\sigma$ ,  $n_i / N$ 

11. Измерение деталей, анализируемой совокупности; вычисление характеристик распределения; построение практических кривых распределения; выбор на этой основе теоретического закона распределения анализируемой совокупности. Всё ли этапы статистического метода точности ТП представлено выше?

12. Можно ли судить о качестве настройки станка или соответствия размерного инструмента заданному значению по величине:  $|X_{\rm cp} - X_{\rm cp} \delta|$ ?

13. Позволяет ли метод кривых распределения определить вероятный процент годных деталей или вероятный процент брака?

14. Коэффициент точности вычисляется по формуле:

1.  $K_T = \omega_{\sigma}$  2.  $\omega = L(Y) \cdot G$  3.  $\omega = \delta \sigma$  4.  $K_c(t) = \overline{\Delta t}_{\sigma}$  5.  $K_c(t) = \frac{\Delta t}{\delta}$ ?

# **ПРАКТИЧЕСКОЕ ЗАНЯТИЕ № 3. ОБЕСПЕЧЕНИЕ ТОЧНОСТИ СБОРКИ АВИАЦИОННОЙ ТЕХНИКИ МЕТОДОМ РАЗМЕРНЫХ ЦЕПЕЙ**

#### **1. Цель занятия**

Практическое занятие имеет цель закрепить теоретические знания о технологических процессах сборки деталей авиационной техники и привить обучающимся практические навыки обеспечения точности сборки авиационных конструкций применением метода размерных цепей.

При подготовке к практическому занятию и в ходе его проведения обучающиеся углубляют и закрепляют теоретические знания сборки авиационных конструкций.

Выполнение задания в ходе практического занятия предусматривает следующие этапы:

- изучение методов сборки авиационных конструкций;

- изучение теории размерных цепей для обеспечения качества сборки авиационных конструкций;

- получения практических навыков расчета размерных цепей;

- оформление отчета по работе.

## **2. Учебно-материальное обеспечение практического занятия**

Практическое занятие проводится в специализированной аудитории кафедры оснащенной мультимедийной установкой, программным обеспечением, слайдами для проведения занятия, в которой находятся справочная литература, калькуляторы, специальное оборудование и детали а.т.

# **3. Методические материалы к выполнению практического занятия**

При конструировании механизмов, машин, приборов и других изделий, проектировании технологических процессов, выборе средств и методов измерений возникает необходимость в проведении размерного анализа, с помощью которого достигается правильное соотношение взаимосвязанных размеров и определяются допустимые ошибки (допуски). Подобные геометрические расчеты выполняются с использованием теории размерных цепей.

**Размерная цепь –** совокупность размеров, образующих замкнутый контур и непосредственно участвующая в решении поставленной задачи. На чертежах размерная цепь оформляется незамкнутой, без обозначения размеров и отклонений одного из звеньев. В реальном объекте правильно составленная размерная цепь всегда замкнута. Последний (замыкающий) размер и поле допуска этого размера являются функцией остальных размеров. Все размеры цепи функционально взаимосвязаны и изменение любого из звеньев влечет за собой необходимость изменения как минимум еще одного звена.

В одном объекте могут быть разные размерные цепи, причем некоторые из них могут включать одни и те же звенья. **Звенья размерной цепи –** размеры (элементы), образующие размерную цепь. Все звенья, входящие в цепь, называют

составляющими звеньями размерной цепи. Звено, которое технологически получается последним в размерной цепи (при изготовлении или при сборке), называют замыкающим звеном.

Правильно рассчитанные размерные цепи обеспечивают нормальное функционирование реального объекта за счет нужных ограничений исходных звеньев. **Исходное звено размерной цепи** – звено, номинальное значение и отклонения которого должны быть обеспечены в ходе создания размерной цепи, поскольку они определяют функционирование изделия. В качестве примеров можно рассматривать зазоры в направляющих скольжения или по высоте шпонки в призматическом сопряжении. В процессе сборки изделия исходный размер, как правило, становится замыкающим. Размер замыкающего звена может быть положительным, отрицательным или равным нулю.

Звеном размерной цепи может быть линейный или угловой размер машины, узла, детали, определяющий размер поверхности (например, диаметр) или относительное расстояние (например, координирующий размер), либо относительный поворот поверхностей или их осей. Каждая размерная цепь содержит одно (и только одно) исходное или замыкающее звено и несколько составляющих звеньев.

Надо иметь в виду, что любая конструкция представляет собой замкнутую размерную цепь. При обработке любой детали имеет место технологическая размерная цепь, где замыкающим звеном является размер обрабатываемого элемента детали. При измерениях средство измерения вместе со вспомогательными элементами образуют измерительную размерную цепь, где замыкающим звеном является размер измеряемого элемента детали.

По виду задач, в решении которых участвуют размерные цепи, они разделяются на: конструкторские, технологические и измерительные.

*Конструкторские размерные цепи* решают задачу по обеспечению точности при конструировании, устанавливают связь размеров детали в изделии.

*Технологические размерные цепи* решают задачу по обеспечению точности при изготовлении деталей машин, устанавливают связь размеров деталей на разных этапах технологического процесса.

*Измерительные размерные цепи* решают задачу обеспечения точности при измерении, устанавливают связь между звеньями, которые влияют на точность измерения.

В зависимости от расположения звеньев, цепи делятся на плоские и пространственные. В зависимости от вида звеньев различают линейные размерные цепи (звеньями являются линейные размеры) и угловые.

Расчет размерных цепей и их анализ – обязательный этап конструирования машин, способствующий повышению качества, обеспечению взаимозаменяемости и снижению трудоемкости их изготовления.

*Сущность* расчета размерной цепи заключается в установлении допусков и предельных отклонений всех ее звеньев исходя из требований конструкции и технологии. При этом различают две задачи: прямая и обратная.

*Прямая задача* заключается в определении номинальных размеров, допусков и предельных отклонений всех составляющих звеньев размерной цепи по заданным номинальному размеру и допуску (отклонениям) исходного звена. Такая задача относится к проектному расчету размерной цепи.

*Обратная задача* заключается в определении номинального размера, допуска и предельных отклонений замыкающего звена по установленным номинальным размерам, допускам и предельным отклонениям составляющих звеньев. Такая задача относится к поверочному расчету размерной цепи.

Размерная цепь строится, начиная с замыкающего (исходного) звена. Затем по чертежу находят примыкающую к нему слева деталь, размер которой непосредственно влияет на размер замыкающего звена. Далее находят размер второй детали, сопряженной с размером первой. И так последовательно выявляют детали сборочного соединения, сопряженные друг с другом, размеры которых непосредственно влияют на размер замыкающего звена. Последний из этих размеров должен примкнуть к размеру замыкающего звена, замкнув цепь. В состав размерной цепи от каждой детали входит только один размер. У покупных изделий в размерную цепь включают конечный размер.

У изделия, как правило, несколько размерных цепей. Каждой цепи присваивается определенная буква. Звеньям линейной цепи обычно присваивают букву русского алфавита, угловым - греческого. Каждому составляющему звену присваивают индекс в виде порядкового номера, отсчет которого производится, от левой границы замыкающего звена. Замыкающему звену присваивают индекс. Увеличивающие звенья обозначают стрелками, проставленными над буквенным обозначением звена и направленными вправо, а также знаком «**+**» уменьшающие - стрелками влево и знаком « **–** » (рис. 1).

Расчет и анализ размерной цепи позволяет:

1. установить количественную связь между размерами деталей изделия;

2. установить номинальные значения;

3. определить допуски взаимосвязанных размеров, исходя из эксплуатационных требований и экономической точности обработки деталей и сборки изделия;

4. определить, какой вид взаимозаменяемости (полный, неполный) будет наиболее экономичен;

5. добиться наиболее правильной простановки размеров на рабочих чертежах;

6. определить операционные допуски и сделать пересчет размеров при несовпадении технологических, конструкторских, измерительных баз.

**Методы расчѐта размерных цепей.**

При расчете размерных цепей применяют методы:

а) полной взаимозаменяемости (по ГОСТу метод расчета на максимумминимум);

б) теоретико-вероятностный;

в) групповой взаимозаменяемости;

г) регулирования;

д) пригонки.

На сборочных чертежах обычно не указывают принятый метод достижения точности замыкающего звена.

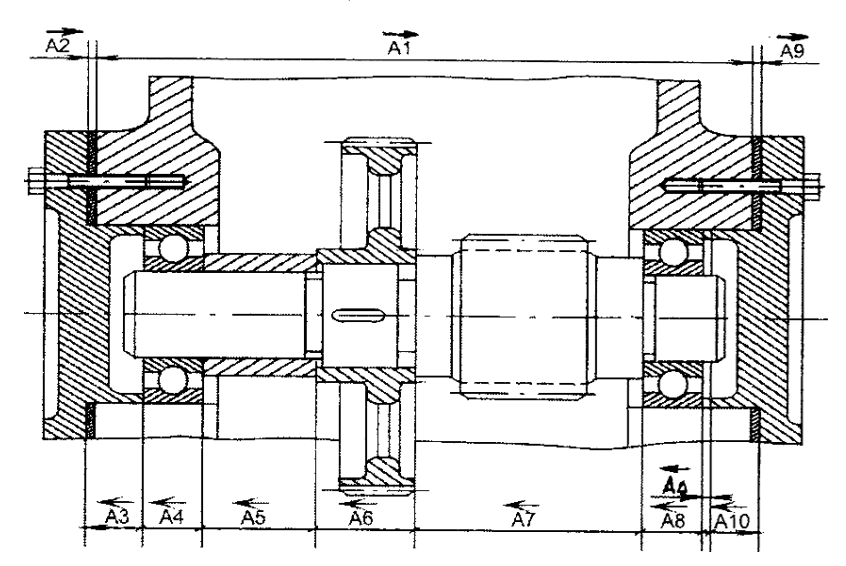

**Задача 1.** Обратная. Определение предельных размеров замыкающего звена размерной цепи (т. е. точности этого звена), когда известны предельные размеры остальных составляющих звеньев.

Эту задачу с полным основанием можно назвать «проверочной», поскольку необходимость в ее решении возникает тогда, когда закончилось конструирование объекта определилась его конструкция, т.е. стали известны значения

Рис. 1 Размерная цепь на примере элемента редуктора

всех составляющих звеньев и установлены требования к их точности. В этой задаче необходимо определить, какие предельные значения размера будут у замыкающего звена при заданных предельных размерах составляющих звеньев.

**Задача 2.** Прямая. Определение предельных размеров составляющих звеньев размерной цепи, если известны предельные размеры замыкающего звена и номинальные значения размеров составляющих звеньев. При решении этой задачи замыкающее звено обычно называют «исходным звеном».

Эту задачу целесообразно называть «проектировочной», поскольку решают ее при проектировании конструкции. Это основная конструкторская задача. Так, после того как определилась конструкция узла или механизма и установлены номинальные размеры всех деталей, а также стали известны требования к точности замыкающего (исходного) звена – например, известен необходимый зазор, который следует обеспечить при сборке, то при решении такой задачи необходимо определить требования к точности составляющих звеньев (задать на них отклонения от номинальных размеров).

При решении этих двух задач возможны два подхода:

1 подход. Задачу решают с тем условием, что будет обеспечиваться полная взаимозаменяемость. При этом расчете необходимо нормировать точность размеров составляющих звеньев так, чтобы точность замыкающего звена была обеспечена даже тогда, когда размеры всех звеньев могут иметь только предельные допустимые значения (максимальные и минимальные). Поэтому этот метод часто называют расчетом по предельным отклонениям или расчетом на «максимум  $-$  МИНИМУМ».

2 подход. Задачу решают с тем условием, что будет обеспечиваться неполная взаимозаменяемость. Если допустить ничтожно малую вероятность (например, 0.27%) несоблюдение предельных значений замыкающего звена, то можно значительно расширить допуски составляющих размеров и тем самым снизить себестоимость изготовления деталей. На этих положениях и основан теоретиковероятностный метод расчета размерных цепей. Он позволяет при заданной точности замыкающего звена расширить допуски составляющих звеньев.

# 4. Порядок выполнения практического занятия

# 4.1. Общие указания

В часы самостоятельной работы накануне занятий обучающиеся изучают теоретический материал, знакомятся с объемом и порядком выполнения задания.

К выполнению работы допускаются обучающиеся, изучившие настоящее методические указания по выполнению практического занятия и ответившие на контрольные вопросы к данному занятию. Неподготовленные обучающиеся готовятся в этой же аудитории и могут быть допущены к практическому занятию после повторного опроса. Завершение выполнения задания и последующий зачет проводится, в этом случае, в часы самостоятельной работы.

Работа выполняется обучающимися самостоятельно, под наблюдением преподавателя. Задание, выдаваемое преподавателем, предусматривает расчет размерных цепей представленных в задании по размерам звеньев в соответствии с вариантом по последним цифрам зачетной книжки. Из таблицы 1 выбираются номинальные значения звеньев по предпоследней цифре шифра, из таблицы 2 - отклонение значений звеньев по последней цифре шифра. Для выполнения задания необходимо иметь тетрадь для лабораторных и практических занятий по изучаемой дисциплине, микрокалькулятор, а также комплект чертежных принадлежностей.

При выполнении задания используются материалы данного Пособия, образец выполнения задания.

# 4.2. Пример выполнения задания

Задание. Расчет ожидаемой точности сборки

Схема размерной цепи представлена на рисунке 2. Значения соответствующих звеньев (Р) размерной цепи выбираются по таблицам 1 и 2. Заданный конструктором зазор P<sub>z</sub>. Необходимо произвести расчет зазора по предельным отклонениям и вероятностным методами. Сделать соответствующие выводы по обоснованности выбора величины зазора.

Если полученные значения величины зазора не соответствуют заданным, то необходимо решить задачу по правильному выбору размеров соответствующих звеньев.

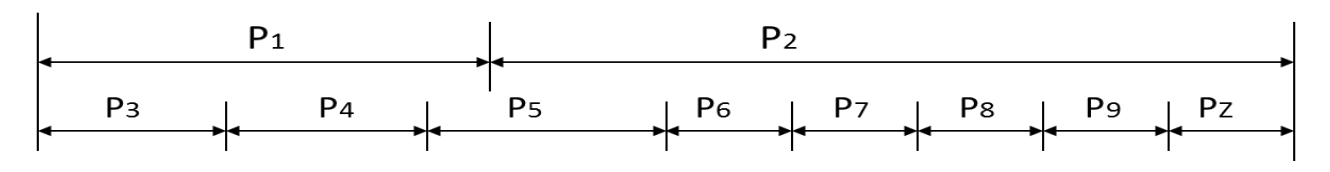

Рис. 2 Схема размерной цепи

Краткие сведения.

Различают два основных метода расчета допуска замыкающего звена: по предельным отклонениям звеньев цепи и теоретико-вероятностный.

#### **Расчет по предельным отклонениям**.

Номинальный размер зазора (рис. 2) определяется по формуле

 $P_{\text{ZHOM}} = \sum_{\text{B}} P_{\text{HOM}} - \sum_{\text{H}} P_{\text{HOM}}$ , T.e.

 $P_{\text{ZHOM}} = (P_{\text{1HOM}} + P_{\text{2HOM}}) - (P_{\text{3HOM}} + P_{\text{4HOM}} + P_{\text{5HOM}} + P_{\text{6HOM}} + P_{\text{7HOM}} + P_{\text{8HOM}} + P_{\text{9HOM}})$ 

Если рассчитанный Р<sub>zном</sub> не соответствует установленному конструктором, то необходимо решить задачу по правильному выбору номинальных размеров соответствующих звеньев.

При пользовании методом предполагается, что верхние и нижние звенья выполнены с наименее выгодными предельными значениями, например все верхние звенья по максимальным размерам, а нижние по минимальным и наоборот. Тогда замыкающее звено получает также предельные значения. Так, для рассматриваемой цепи они равны:

$$
P_{zmax} = \sum_{B} P_{i max} - \sum_{H} P_{i min}
$$
, T.e.  
\n
$$
P_{zmax} = (P_{1 max} + P_{2 max}) - (P_{3 min} + P_{4 min} + P_{5 min} + P_{6 min} + P_{7 min} + P_{8 min} + P_{9 min})
$$
  
\n
$$
P_{zmin} = \sum_{B} P_{i min} - \sum_{H} P_{i max}
$$
, T.e.

 $P_{zmin} = (P_{1min} + P_{2min}) - (P_{3max} + P_{4max} + P_{5max} + P_{6max} + P_{7max} + P_{8max} + P_{9max})$ 

Так как разность предельных значений представляет собой допуск, то, вычитая, получим

 $\delta_z = P_{zmax} - P_{zmin}$ 

Если полученные значения величины зазора не соответствуют заданным, то необходимо решить задачу по правильному выбору допусков размеров соответствующих звеньев.

#### **Расчет теоретико-вероятностным методом.**

Расчет на основе теории вероятностей учитывает, что процессы обработки и комплектования деталей при сборке по природе своей - вероятностные, а значения получающихся при этом размеров - случайные. В отличие от расчета по предельным отклонениям при вероятностном методе оперируют не номинальными значениями размеров и их отклонениями (допусками), а средними значениями размеров и рассеянием их отклонений.

В основу вероятностного метода расчета замыкающих звеньев положены теоремы о правилах суммирования случайных величин:

а) алгебраическое суммирование величин, характеризующих центры группирования отклонений (или координат средин полей допусков);

б) квадратичное суммирование величин, характеризующих рассеяние отклонений (или половин размеров полей допусков).

Как и в первом случае определяется номинальный размер зазора (рис. 2) по формуле:

$$
P_{\text{ZHOM}} = \Sigma_{\text{B}} P_{\text{HOM}} - \Sigma_{\text{H}} P_{\text{HOM}} , \text{T.e.}
$$

 $P_{ZHOM} = (P_{1HOM} + P_{2HOM}) - (P_{3HOM} + P_{4HOM} + P_{5HOM} + P_{6HOM} + P_{7HOM} + P_{8HOM} + P_{9HOM})$ 

Если рассчитанный Р<sub>июм</sub> не соответствует установленному конструктором, то необходимо решить задачу по правильному выбору номинальных размеров соответствующих звеньев.

Принимая во внимание теоремы о суммировании, для распределения по закону Гаусса координата средины поля допуска замыкающего звена Д<sub>л</sub> равна алгебраической сумме средины полей допусков составляющих звеньев:

 $\Pi_z = (\Pi_1 + \Pi_2) - (\Pi_3 + \Pi_4 + \Pi_5 + \Pi_6 + \Pi_7 + \Pi_8 + \Pi_9)$ 

половина поля допуска  $\delta z$  - квадратичной сумме половин полей допусков составляющих звеньев:

$$
\delta_z = \sqrt{\sum_{1}^{n-1} (\delta_i/2)^2}
$$

Тогда: Р<sup>'</sup><sub>zmax</sub> = P<sub>zном</sub> + Дz +  $\delta_z$ , Р<sup>'</sup><sub>zmin</sub> = P<sub>zном</sub> + Дz –  $\delta_z$ ,  $\delta$ <sup>'</sup>z = P<sup>'</sup><sub>zmax</sub> –  $\overrightarrow{P}_{zmin}$ 

Если полученные значения величины зазора не соответствуют заданным, то необходимо решить задачу по правильному выбору допусков размеров соответствующих звеньев.

Сделать вывод по полученным результатам вычислений.

#### 4.3. Оформление результата занятия.

Каждый студент после выполненных расчетов своего варианта задания делает вывод о полученных результатах практического занятия.

После выполнения задания производится защита практического занятия, состоящая в представлении преподавателю полученных результатов и ответа на контрольные вопросы.

Контрольные вопросы для подготовки к занятию.

1. Дать определение размерной цепи, звено размерной цепи, исходное звено размерной цепи.

2. В чем состоит решение прямой задачи расчета размерной цепи.

3. В чем состоит решение обратной задачи расчета размерной цепи.

- 4. Порядок создания размерных цепей.
- 5. Обозначение звеньев размерной цепи.
- 6. Расчет размерных цепей по предельным отклонениям.
- 7. Формула расчета Р<sub>zmax</sub>. и формула расчета Р<sub>zmin</sub>.
- 8. Расчет размерных цепей теоретико-вероятностным методом.

9. Что значит если рассчитанный Р<sub>июм</sub> не соответствует установленному конструктором.

10. Что значит если рассчитанный зазор  $6<sub>z</sub>$  не соответствует установленному конструктором.

11. Что означает  $\mathcal{I}_z$  при расчете теоретико-вероятностным методом и формула для еѐ определения.

12. Что означает  $\delta_z$  при расчете теоретико-вероятностным методом и формула для еѐ определения.

13. Формула расчета Р' zmax при расчете теоретико-вероятностным методом.

14. Формула расчета Р' zmin при расчете теоретико-вероятностным методом.

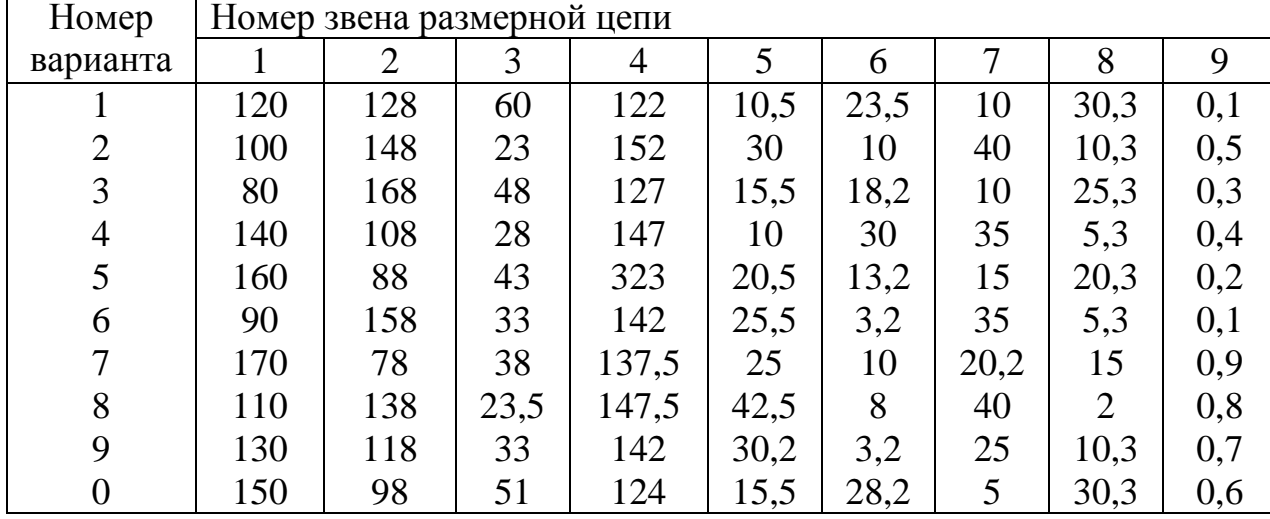

Таблица 2. Номинальные значения звеньев размерной цепи, мм

Таблица 3. Допуска звеньев размерной цепи, мм

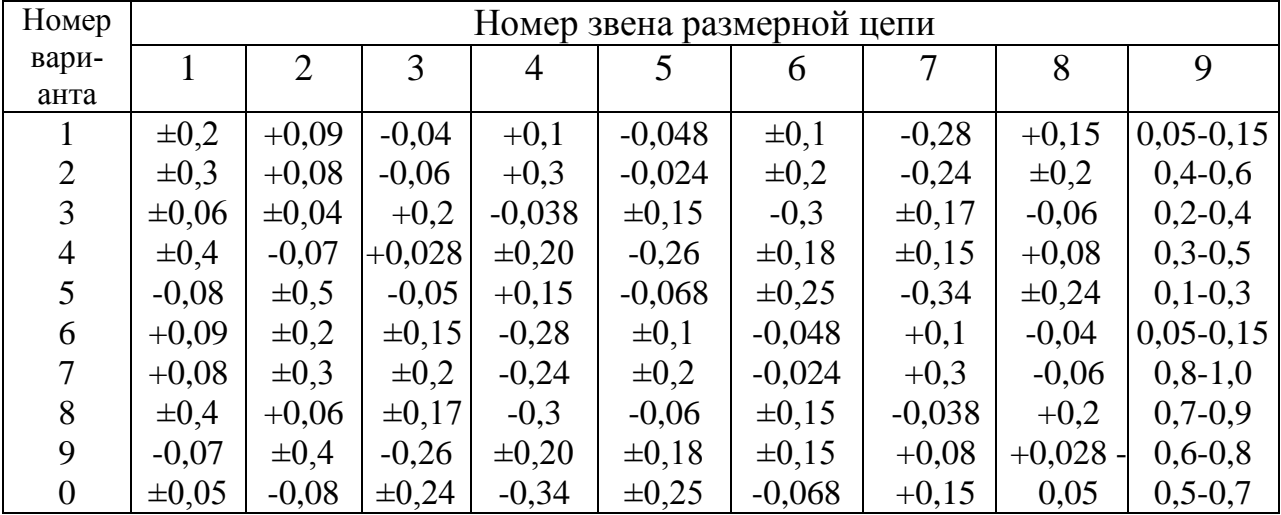

# **ПРАКТИЧЕСКОЕ ЗАНЯТИЕ № 4 ОЦЕНКА ВЛИЯНИЯ КАЧЕСТВА ОБРАБОТКИ ПОВЕРХНОСТИ ДЕТАЛЕЙ НА ИХ РЕСУРС**

## **1. Цель занятия.**

Практическое занятие имеет цель закрепить теоретические знания о методах механической обработки деталей, шероховатости поверхности деталей и влиянии качества обработки поверхности деталей на их ресурс.

При подготовке к практическому занятию и в ходе его проведения обучающиеся углубляют и закрепляют теоретические знания, а также используют навыки, полученные ими в результате проведения учебной практики.

Выполнение задания в ходе практического занятия предусматривает следующие этапы:

- изучение шероховатости поверхности деталей и методов ее измерения;

- изучение влияния качества обработки поверхности деталей на их ресурс;

- выполнить расчет влияния износа (изменения шероховатости) детали на ее ресурс.

## **2. Учебно-материальное обеспечение практического занятия**

Практическое занятие проводится в специализированной аудитории кафедры, в которой находятся части ВС с эксплуатационными повреждениями их конструкционных элементов: обшивки, нервюр, стрингеров. На рабочих местах имеются: измерительный инструмент, ремонтно-техническая и справочная литература, а также калькуляторы.

#### **3. Методические материалы к выполнению практического занятия**

Качество поверхностного слоя деталей машин оказывает существенное влияние на их эксплуатационные свойства. Одной из важнейших эксплуатационных характеристик деталей является **износостойкость поверхностей трущихся пар**. Именно износ чаще всего определяет ресурс работы машины. При этом интенсивность изнашивания зависит не только от вида материала и его механических свойств, но и от состояния поверхностного слоя деталей.

Шероховатость поверхности оценивается по неровностям профиля (чаще поперечного), получаемого путем сечения реальной поверхности плоскостью (чаще всего в нормальном сечении). Для отделения шероховатости поверхности от других неровностей с относительно большими шагами (отклонения формы и волнистости) ее рассматривают в пределах ограниченного участка, длина которого называется базовой длиной *l*. Базой для отсчета отклонений профиля является средняя линия профиля *т*. Для количественной оценки и нормирования шероховатости поверхностей ГОСТ 2789—73\* (рис. 1) устанавливает шесть параметров: три высотных  $(R_a, R_z, R_{max})$ , два шаговых  $(S_m, S)$  и параметр относительной опорной длины профиля *(tр).*

Параметры *Ra, R<sup>z</sup>* представляют собой среднюю высоту неровностей профиля (*R<sup>a</sup>* — всех неровностей; *R<sup>z</sup>* — наибольших неровностей), параметр *Rmax* —

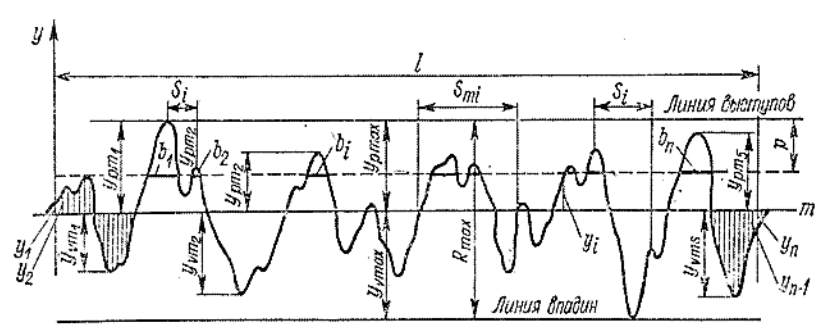

Рис 1. Параметры шероховатости поверхности

полную высоту профиля.

Параметры *S* и *S<sup>m</sup>* характеризуют взаимное расположение (расстояние) характерных точек неровностей (максимумов) профиля и точек пересечения профиля со средней линией (нулей профиля).

Параметр *t<sup>р</sup>* содержит

этому интенсивность изнашивания резко падает, и в дальнейшем происходит равномерное изнашивание, определяющее срок службы детали. Снижению износа способствует наличие смазки между трущимися

наибольшую информацию о высотных свойствах профиля (он комплексно характеризует высоту и форму неровностей профиля), так как она аналогична функции распределения. В продольном направлении *t<sup>р</sup>* позволяет судить о фактической площади контакта при контактировании шероховатых поверхностей на заданном уровне сечения *р*.

В процессе трения рабочих поверхностей в машинах и механизмах наблюдается начальный, более интенсивный период изнашивания, когда поверхности прирабатываются. Трущиеся поверхности вначале контактируют по вершинам микронеровностей, в результате чего происходят их срезание и пластическое деформирование. К концу приработки высота исходной шероховатости уменьшается на 65...75 %, а площадь фактического контакта возрастает, что приводит к уменьшению контактных давлений. По-

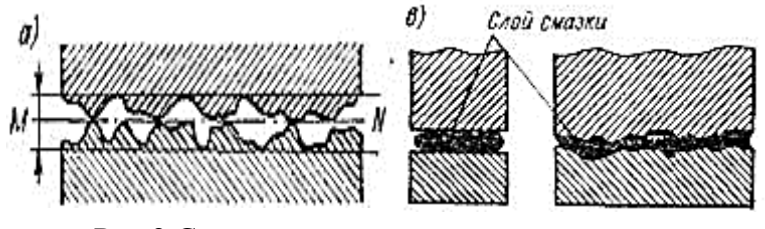

Рис 2 Схемы контакта сопряженных деталей

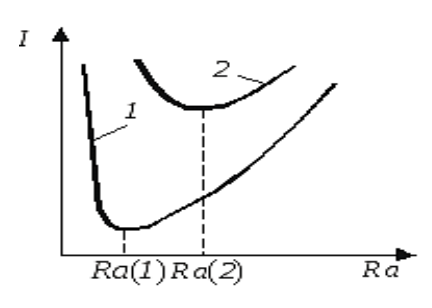

Рис. 3. Характерная зависимость износа поверхности детали I от шероховатости Rа: 1- при легких, 2- при тяжелых условиях работы деталей

Установлено, что в результате приработки на трущихся поверхностях образуется оптимальная шероховатость, характерная для конкретных условий работы соединения (давление, скорость скольжения, наличие смазочного материала, физико-механические свойства материалов деталей и т.д.). Поэтому, если в процессе обработки деталей на их поверхностях обеспечить шероховатость, близкую к оптимальной, длительность приработки и изнашивание будут наименьшими. Это положение подтверждается зависимостью интенсивности изнашивания от исходной шероховатости трущихся поверхностей (рис. 3).

поверхностями (рис. 2).

Как отмечалось, оптимальная по износостойкости шероховатость поверхности деталей зависит от вида соединения и конкретных условий их эксплуатации. Так, для рабочих поверхностей беговых дорожек подшипников качения оптимальна шероховатость *R<sup>а</sup>* = 0,04...0,08 мкм, для зеркала цилиндров двигателей *R<sup>а</sup> =* 0,08...0,32 мкм, для пальца в соединении его с поршнем  $R_a = 0.16...0.63$  мкм, для отверстия в бобышке поршня  $R_a = 0.63...1.25$  мкм.

От шероховатости поверхности зависит **сопротивление усталости деталей**. Усталостному разрушению металла способствуют отдельные дефекты и неровности на поверхности детали, которые являются источниками концентрации напряжений. При грубой обработке, когда на поверхности имеются глубокие риски, последние выступают в роли первичных очагов концентрации напряжений. Во впадинах неровностей при циклических и знакопеременных нагрузках возникают субмикроскопические трещины, которые в дальнейшем разрастаются и приводят к образованию усталостных трещин и разрушению детали.

Чем грубее шероховатость, тем больше на ней впадин и глубоких рисок, на дне которых концентрируются и собираются корродирующие вещества, и поэтому здесь коррозия поверхности происходит интенсивнее. С уменьшением шероховатости коррозионная стойкость деталей повышается.

**Влияние микротвердости на эксплуатационные свойства деталей.** В процессе трения происходит механическое (внедрение) и молекулярное (притяжение, схватывание) взаимодействие поверхностей. Молекулярное взаимодействие сопутствует механическому, и степень их относительного проявления зависит от конкретных условий изнашивания. Но для снижения изнашивания деталей необходимо уменьшить взаимное внедрение трущихся поверхностей, чтобы предотвратить их схватывание. Поэтому повышение микротвердости при механической обработке способствует уменьшению внедрения и контактного схватывания, а следовательно, увеличивает износостойкость трущихся поверхностей.

**Влияние остаточных напряжений на эксплуатационные свойства деталей.** В настоящее время на основании ряда исследований установлено, что остаточные напряжения в поверхностном слое деталей независимо от их знака не оказывают заметного влияния на износостойкость деталей при трении. Объясняется это тем, что в процессе трения происходит интенсивное пластическое деформирование трущихся поверхностей.

Величина сил трения и интенсивность изнашивания деталей в значительной степени связаны с шероховатостью поверхности, являющейся одним из основных параметров качества поверхностного слоя детали. Из-за неровностей на поверхности соприкосновение трущихся деталей в начальный период работы происходит не по всей номинальной площади, а лишь по вершинам неровностей. В результате в местах фактического контакта возникают большие давления, обусловливающие в начальный период работы машины интенсивный износ деталей. Одновременно между трущимися поверхностями быстро увеличивается зазор. Этот период работы машины называют приработкой (рис. 4 участок I).

Процесс приработки является достаточно важным в работе машины, поскольку именно в этот период в случае перегрузки отдельных деталей и узлов могут возникнуть различные задиры и заедания работающих деталей.

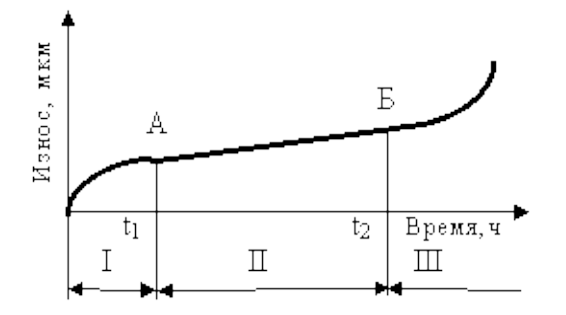

Рис. 4 Зависимость износа сопряженной пары от времени ее работы

В процессе приработки высота неровностей постоянно уменьшается до некоторого оптимального значения, которое различно для разных условий трения. Эти условия определяются скоростью скольжения, нагруженностью узла, наличием и видом смазки, видом трущихся материалов и другими факторами.

После приработки процесс изнашивания протекает более медленно и становится достаточно стабильным на весь период эксплуатации

машины, определяемый ее сроком службы. Поэтому в процессе создания машины желательно назначать такие параметры шероховатости трущихся поверхностей, которые соответствовали бы шероховатости приработанных деталей.

В период нормальной эксплуатации износ определяется физикомеханическими свойствами поверхностного слоя и режимами работы трущейся пары. Особенно большой износ наблюдается при частых пусках машин, когда нарушается режим смазки поверхностей трения. Достаточно часто это связано с их задирами и схватыванием.

В конце периода нормальной работы (участок II) интенсивность изнашивания деталей нарастает (участок III), а величина износа достигает таких величин, когда дальнейшая эксплуатация машины становится практически невозможной. Поэтому в конце периода естественного изнашивания необходима остановка машины и проведение определенного объема работ по техническому обслуживанию и ремонту.

# **4. Порядок выполнения практического занятия**

#### **4.1. Общие указания**

В часы самостоятельной работы накануне занятий обучающиеся изучают теоретический материал, знакомятся с объемом и порядком выполнения задания.

К выполнению работы допускаются обучающиеся, изучившие настоящее методические указания по выполнению практического занятия и ответившие на контрольные вопросы к данному занятию. Неподготовленные обучающиеся готовятся в этой же аудитории и могут быть допущены к практическому занятию после повторного опроса. Завершение выполнения задания и последующий зачет проводится, в этом случае, в часы самостоятельной работы.

Работа выполняется обучающимися самостоятельно, под наблюдением преподавателя. Задание, выдаваемое преподавателем, предусматривает расчет изменения ресурса агрегата при увеличении допустимого зазора в подвижном соединении. Для выполнения задания необходимо иметь тетрадь для лабораторных и практических занятий по изучаемой дисциплине, калькулятор.

При выполнении задания используются материалы данного Пособия, образец выполнения задания.

# **4.2. Пример выполнения задания**

Ресурс авиационного агрегата определяется износом подвижного соединения вал-втулка и равен 400 часов. Поверхности трения обработаны по 9-му классу. За периоды приработки и установившегося изнашивания величина зазора в подвижном соединении увеличилась на 0,02 мм. Определить возможное изменение ресурса агрегата при увеличении максимально допустимого в подвижном соединении на 25%. Исходная шероховатость поверхностей деталей и условия их работы не изменяются. При расчетах принимать, что в период приработки деталей исходные неровности шероховатостей поверхности изнашиваются полностью, а установившееся изнашивание подчиняется линейному закону. При определении ресурса агрегата период приработки не учитывать.

Решение. Для 9-го класса чистоты поверхности (таблица 1) высота микронеровностей составляет:  $R_a = 0.32$  мкм,  $R_z = 1.6$  мкм, базовая длина  $l_6 = 0.25$  мм. Ресурс  $T_1 = 400$  ч. Изменение зазора увеличилось на  $\Delta S_1 = 0.02$  мм.

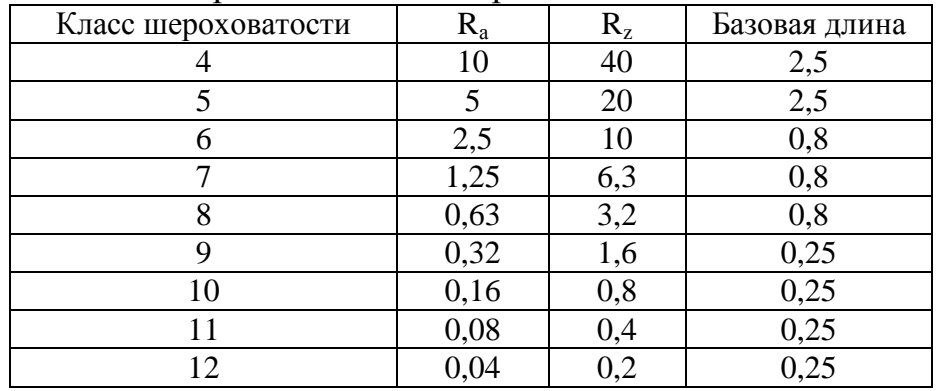

Таблица 1. Класс шероховатости поверхности

1. Определяем увеличение зазора за время приработки:  $S_{1m} = 4 R_{z} = 4 \times 1.6 \times 10^{-3}$  $= 6,4 \times 10^{-3}$  MM.

2. Определяем увеличение зазора за время установившегося изнашивания:  $S_{1 \text{ ycr}} = \Delta S_1 - S_{1 \text{ np}} = 0.02 - 6.4 \times 10^{-3} = 0.0136 \text{ mm}.$ 

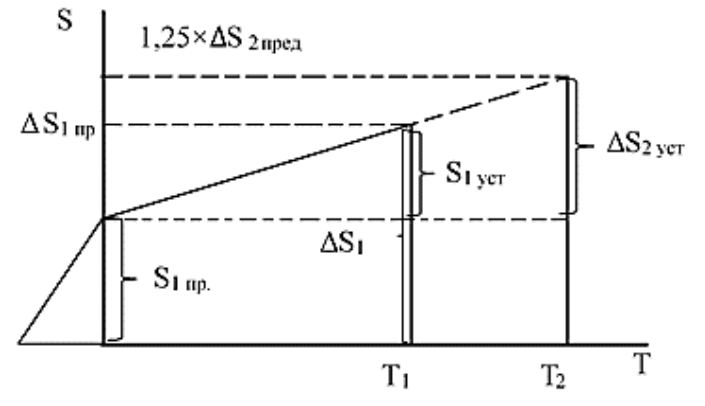

Рис 5. Изменение изнашивания за время работы

измененный ресурс: 
$$
T_2 = T_1 : \frac{S_{2 \text{ ycr}}}{S_{1 \text{ ycr}}}.
$$

3. Предельное изнашивание составляет:  $\Delta S$  <sub>1пред.</sub> =  $S$ <sub>1 ycr</sub> +  $S$ <sub>np</sub> =  $6,4\times10^{-3} + 0,0136 = 0,02$  MM

4. Для определения изменения ресурса строим график (рис. 5) изменений изнашивания за время работы агрегата с учетом линейной зависимости и составляем соотношение установившегося изнашивания при заданном ресурсе и определяе-MOM:  $\frac{S}{S}$  $\frac{S_{1 \text{ ycr}}}{S_{2 \text{ ycr}}} = \frac{T}{T}$  $\frac{11}{T_2}$ , откуда определяем

5. Определяем  $S_{2 \text{ ver.}}$  Т.к. зазор за время измененного ресурса увеличился на 25%, а за время приработки зазор увеличился на 0,02 мм, то:  $S_{2 \text{ ver.}} = 1,25 \times \Delta S$  <sub>2пред.</sub>  $- S_{1\text{np}}$ . 1,25×0,02  $- 6,4 \times 10^{-3} = 0,0186$  MM.

6. Определяем изменившийся ресурс:  $T_2 = T_1 : \frac{S}{S}$  $\frac{S_{2\text{ ycr}}}{S_{1\text{ ycr}}}$  = 400 $\frac{0,0186}{0,0136}$  = 547 $q$ .

Ответ: ресурс изменился на 147 ч. Таблица 2. Варианты заданий

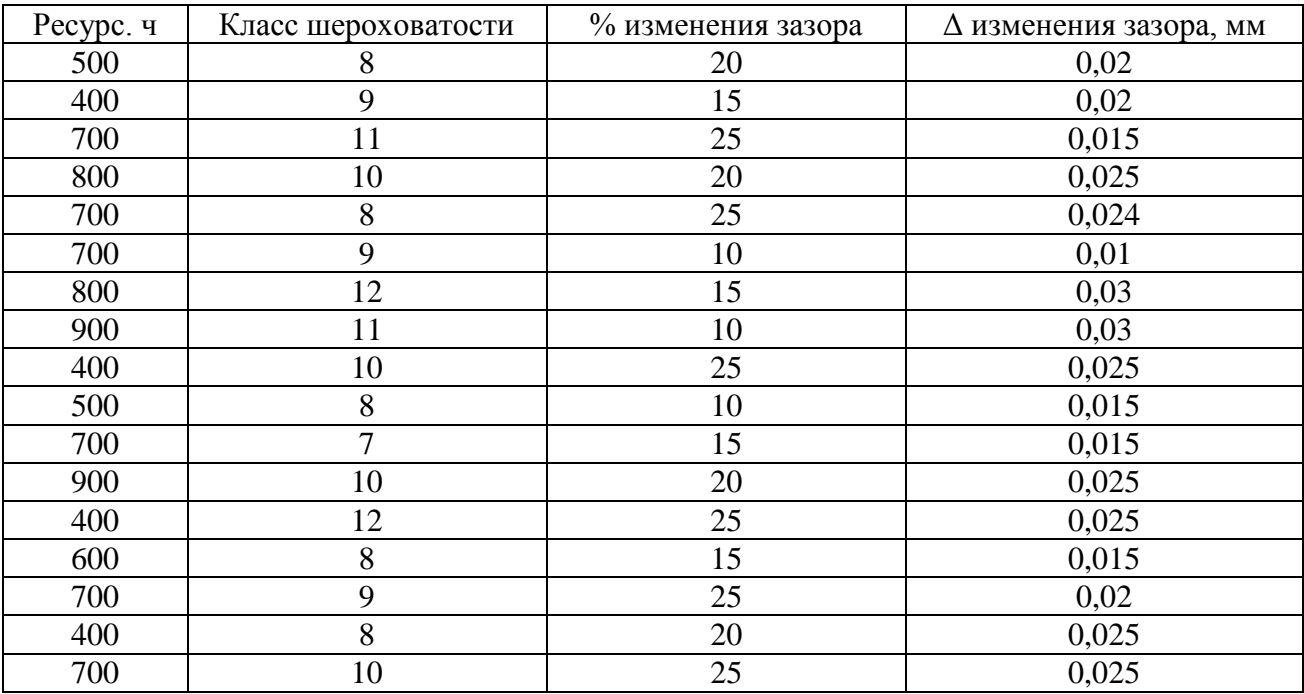

## **4.3 Оформление результата занятия**

Каждый студент после выполненных расчетов своего варианта задания делает вывод о полученных результатах практического занятия.

После выполнения задания производится защита практического занятия, состоящая в представлении преподавателю полученных результатов и ответа на контрольные вопросы.

Контрольные вопросы для подготовки к занятию.

1. Какими показателями характеризуется качество обработанной поверхности?

2. От каких факторов зависит расчетная высота микронеровностей?

3. В чем причины несоответствия расчетных и действительных значений микронеровностей обработанной поверхности?

4. Как режимы резания влияют на шероховатость обработанной поверхности?

5. Перечислите основные причины возникновения наклепа.

6. Каково воздействие силового и теплового факторов процесса резания на величину и знак остаточных напряжений?

7. На какие эксплуатационные характеристики детали оказывают влияние шероховатость обработанной поверхности, наклеп и остаточные напряжения?

# **ПРАКТИЧЕСКОЕ ЗАНЯТИЕ № 5 РЕМОНТ ОБШИВКИ И СИЛОВЫХ ЭЛЕМЕНТОВ ПЛАНЕРА**

#### **1. Цель занятия.**

Практическое занятие имеет цель закрепить теоретические знания и привить практические навыки обучающимся по разработке технологии ремонта силовых элементов и обшивки планера воздушного судна с эксплуатационными повреждениями.

При подготовке к практическому занятию и в ходе его проведения обучающиеся углубляют и закрепляют теоретические знания, а также используют навыки, полученные ими в результате проведения учебной практики.

Выполнение задания в ходе практического занятия предусматривает следующие этапы:

- изучение типовых эксплуатационных повреждений силовых элементов и обшивки планера воздушного судна;

- изучение технологии ремонта силовых элементов и обшивки планера воздушного судна, типового оборудования, приспособлений, технологической и ремонтной документации;

- принятие решения о возможности и целесообразности ремонта, определение вида и метода ремонта, места и условий проведения ремонтных работ;

- разработка технологии удаления поврежденных участков конструктивных элементов;

- выполнение расчета на равнопрочность и определение размеров и количества ремонтных деталей, составление эскиза общего вида ремонтируемого участка;

# - разработка технологии ремонта поврежденной части планера.

# **2. Учебно-материальное обеспечение практического занятия**

Практическое занятие проводится в специализированной аудитории кафедры, в которой находятся части ВС с эксплуатационными повреждениями их конструкционных элементов: обшивки, нервюр, стрингеров. На рабочих местах имеются: измерительный инструмент, ремонтно-техническая и справочная литература, а также калькуляторы.

Аудитория оснащена стендами и плакатами, на которых представлены:

- технология ремонта элементов конструкции планера клепкой;

- технология удаления поврежденного участка планера ВС;

- технология ремонта обшивки, силовых элементов, герметических отсеков;

- образец заполнения отчета по практическому занятию.

#### **3. Методические материалы к выполнению практического занятия**

Массовыми дефектами крыльев являются трещины в залонжеронной части крыла на обшивке и вспомогательных элементах конструкции. Эти трещины не всегда являются опасными, так как обшивка здесь не силовая, однако, в эксплуатации и при ремонте требуется их устранение. Наиболее опасными являются усталостные трещины на верхних и нижних силовых панелях крыла, которые чаще всего возникают в районе узлов навески шасси, закрылков и других элементов.

Еще одним из видов повреждений обшивки и силового каркаса ВС являются различные механические повреждения наружной обшивки у грузовых люков, дверей, повреждения полов и других элементов конструкции ВС, происходящие вследствие нарушений при подъезде к ВС спецмашин, предназначенных для заправки ГСМ и спец-жидкостей, загрузки багажа и грузов, обработки санузлов, кондиционирования воздуха в кабинах ЛА (охлаждения или обогрева), а также при небрежном обращении с наземными средствами при ТО со стороны технического персонала.

В эксплуатации за счѐт многократного воздействия переменных нагрузок в материале листов обшивки вблизи заклѐпочных отверстий накапливаются усталостные повреждения, а за счѐт смятия материала листа обшивки происходит ослабление посадки заклѐпки в гнезде. То и другое способствует усталостному разрушению заклѐпочного соединения. Усталостному разрушению подвержены листы обшивки, силовые элементы планера. Встречаются так же механические повреждения типа вмятин и разрушений небольших участков обшивки.

В процессе ремонта все повреждения должны быть устранены. Отремонтированный участок должен отвечать требованиям сохранения обводов внешнего контура и быть достаточно надѐжным в процессе эксплуатации.

**Характерные повреждения обшивки:** царапины, ослабление заклепок, гофры, хлопуны, вмятины, трещины, пробоины. Царапины на обшивке планера допустимы без ремонта при глубине: до 0.08 мм для обшивок толщиной (0,6 ... 1,0) мм; до 0,15 мм для обшивок толщиной (1.2...1,5) мм; до 0,2 мм для обшивок толщиной 2,0 мм. При этом края царапин зачищают и восстанавливают антикоррозийное покрытие.

Волнистость (гофрообразность) обшивки обычно возникает в пределах кон-

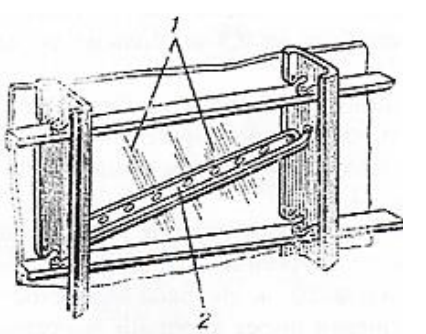

Рис. 1 – Ремонт обшивки, потерявшей устойчивость: 1-волны гофра; 2-подкрепляющий уголок

струкционной клетки, образованной стрингерами, шпангоутами и другими силовыми элементами каркаса (рис. 1). Причиной этого дефекта является потеря устойчивости листа обшивки из-за деформаций конструкций вследствие грубых посадок. При небольших гофрах (хлопунах) обшивку подкрепляют уголками, приклепанными с внутренней стороны.

Вмятины на дуралюминовой обшивке глубиной не более 10 мм и площадью до 1000 мм <sup>2</sup> можно заделывать пастами на основе эпоксидной смолы. Этот способ целесообразно применять для заделки не более трех вмятин на 1 м<sup>2</sup>. Состав заполнительных паст представлен в таблице 1.

Пасту наносят на поврежденный участок и заглаживают шпателем заподлицо с обшивкой. Сушку производят в течение 25...30 часов. После затвердевания пасты ее поверхность зачищают шлифовальной шкуркой зернистостью N 16...12 и окрашивают.

Если обшивка с вмятинами имеет хороший двухсторонний доступ к поврежденному участку, то ее можно ремонтировать правкой деревянным молотком с помощью поддержек или мешка с сухим песком. Поддержки подкладывают с внутренней стороны обшивки.

| Основа пасты, ко-<br>личество весовых<br>частей | Наполнитель ве-<br>совых частей           | Жизнеспо-<br>собность,<br>Ч                  | Тепло-<br>стой-<br>кость, $^0C$ | Время отвер-<br>ждения, ч |         |
|-------------------------------------------------|-------------------------------------------|----------------------------------------------|---------------------------------|---------------------------|---------|
|                                                 |                                           |                                              |                                 | $15^0C$                   | $100^0$ |
| Смола ЭД-6 100<br>B.4.                          | Дибутилфталат<br>20в.ч., ПАК-4,<br>20B.4. | Несколько<br>месяцев<br>без отвер-<br>дителя | $-60+80$                        | 24                        | 45      |
| Клей КЛН-1 48 в.ч.                              | Тальк 52 в.ч.                             | 2                                            | $-60+80$                        | 24                        | 45      |
| Клей К-400 57 в.ч.                              | Тальк 43 в.ч.                             | 3                                            | $60+250$                        | 48                        | 34      |

Таблица 1. Состав заполнительных паст

**Ремонт обшивки в зонах ослабления заклепок.** В процессе эксплуатации ВС под воздействием повторных нагрузок в отдельных, наиболее перегруженных зонах, происходит ослабление заклѐпочных соединений. Выносливость этих соединений резко снижается. Ослабление заклѐпочных соединений происходит за счѐт пластический деформации материала листа в отверстии под заклѐпку. Ослабление возникает в листах с зенкованными отверстиями под закладную головку потайной заклѐпки. Постепенное накопление пластических деформаций и образование зазора между стержнем заклѐпки и гнездом приводят к возникновению некоторой подвижности приклѐпанного листа обшивки. Сила трения между листом и элементом силового набора уменьшается, и вся нагрузка передаѐтся только через заклѐпки.

Зенкованный лист обшивки начинает действовать на закладную головку заклѐпки как клин. Деформация закладной головки заклѐпки, возникающая в этом случае, вызывает нарушение обтекания потока воздуха. Это сказывается на увеличении расхода топлива. По данным фирмы «Боинг» выступание закладной головки потайной заклѐпки величиной 0,25 мм вызывает дополнительные потери топлива в год на один самолѐт примерно 1,5 литра на одну заклѐпку.

Уменьшение натяга стержня заклѐпки в гнезде вызывает изменение цикла нагружения в материале листа обшивки вблизи заклѐпки. Среднее напряжение цикла уменьшается, а его амплитуда увеличивается. Увеличение амплитуды цикла переменных нагружений в этом месте приводит к резкому снижению выносливости заклѐпочного соединения. Усталостная трещина зарождается вблизи заклѐпки, распространяется по листу обшивки и приводит к еѐ разрушению.

Если процесс ослабления заклѐпочных соединений своевременно не обнаружить и не принять мер по его прекращению, то в опасных зонах на обшивке начинают развиваться трещины усталости.

Внешними признаками ослабления заклѐпочных соединений являются: трещины усталости, перекос головок потайных заклѐпок, качание заклѐпке в гнезде, образование тѐмного кольцевого налѐта вокруг заклѐпки или тѐмного следа, вытянутого за заклѐпкой в направлении противоположном направлению полѐта.

Для того, чтобы предотвратить снижение выносливости заклѐпочного соединения, ослабленного в процессе эксплуатации, необходимо ликвидировать зазор между заклѐпкой и гнездом. Осуществляется это путѐм подтяжки, т.е. дополнительного расклѐпывания ослабленных заклѐпок или заменой заклѐпок. Величина подтяжки оценивается дополнительной осадкой ∆h, замыкающей головки при повторном расклѐпывании заклѐпок.

Испытания образцов, вырезанных из участка планера самолѐта, выработавшего назначенный ресурс, и прошедших подтяжку заклѐпок из сплава Д18 диаметром 3,5 мм, показали, что выносливость заклѐпочных соединений восстанавливается до величины выносливости аналогичных новых соединений.

Практика эксплуатации заклѐпочных соединений после подтяжки свидетельствует о том, что повторного ослабления заклѐпок не наблюдается.

Выполнить подтяжку можно только на заклѐпках из пластичных материалов – сплавов Д18 и В65. Подтянуть заклѐпку из сплава Д19Т, обладающего после старения малой пластичностью, невозможно. При ударе пневмомолотком на замыкающей головке такой заклѐпки образуются трещины.

Перекос большой группы рядом расположенных закладных головок в одном направлении свидетельствует о том, что данный участок обшивки подвергался воздействию большой нагрузки. Многократное же приложение большой нагрузки приводит к большому усталостному повреждению листа заклѐпочного соединения. Поэтому за участком с перекосом группы заклѐпок необходимо установить тщательное наблюдение. При возникновении усталостных трещин (направленных перпендикулярно действию усилия Р) следует заменить участок обшивки. При невозможности устранить ослабление подтяжкой заклѐпок, производят их замену. Вместо ранее стоявшей устанавливают заклѐпку следующего стандартного размера. Например, заклѐпку диаметром 3,5 мм заменяют заклѐпкой диаметром 4 мм.

Для удаления забракованной заклѐпки необходимо закернить центр закладной головки и высверлить её на всю глубину. Диаметр сверла выбирают равным диаметру стержня заклѐпки. Оставшуюся часть головки выламывают с помощью бородка (рис. 2) и оставшуюся часть стержня заклѐпки с замыкающей головкой выбивают из гнезда.

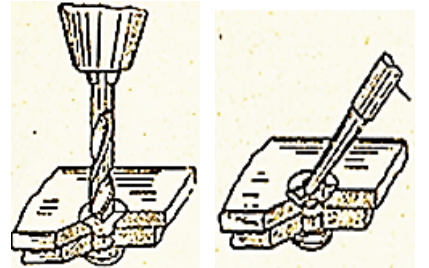

Рис 2. Удаление заклепки

Затем рассверливают отверстие под новый диаметр заклѐпки, зеннуют обшивку под потайную головку заклѐпки с учѐтом требований на еѐ выступание над обшивкой. Утопание головки заклепки недопустимо. В этом случае не получается поджатие обшивки к силовому элементу планера.

С другой стороны, большое выступание головок вызывает увеличение сопротивления обтеканию пото-

ком воздуха и увеличивает потребное количество топлива для полѐта.

**Ремонт трещин.** Трещины длиной до 50 мм на обшивке ремонтируют постановкой накладки на поврежденное место. Для этого концы трещины засверливают сверлом диаметром (3…5) мм (рис. 3). Накладку прямоугольной формы с закруглениями по углам изготавливают из материала той же марки и толщины, что и обшивка. Накладка должна перекрывать длину трещины на (25...30) мм. Заклепки

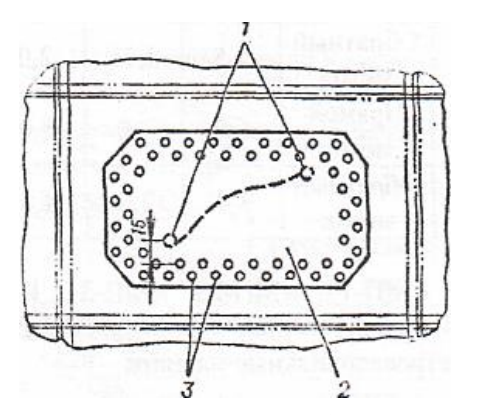

Рис. 3 Типовой способ ремонта обшивки с трещиной 1-засверленные концы трещины; 2-накладка; 3-заклепки

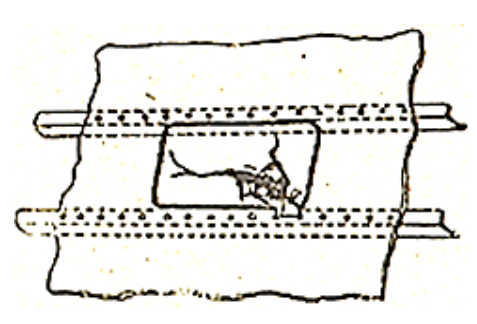

Рис. 4 Разметка при ремонте пробоины обшивки

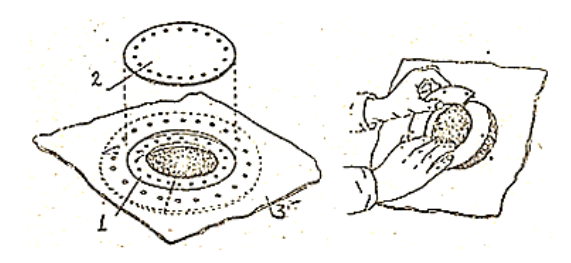

Рис. 5 Ремонт обшивки при удалении повреждѐнного участка в форме круга

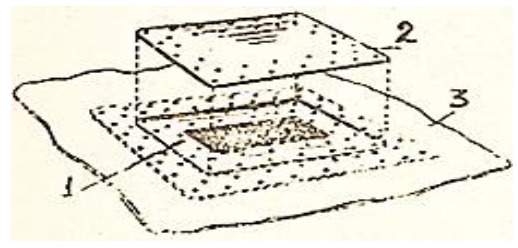

Рис. 6 Ремонт обшивки при удалении повреждѐнного участка в форме прямоугольника

устанавливают с шагом 30 мм в шахматном порядке. Для трещин длиной менее 30 мм допускается устанавливать один ряд заклепок.

**Ремонт трещин и пробоин обшивки.** Трещины длиной более 50 мм на обшивке, а также пробоины, имеющие размеры в поперечнике до 60 мм, при отсутствии повреждений силового каркаса ремонтируют после удаления поврежденного участка обшивки по правильному контуру (прямоугольному с закруглениями по углам, круглому или овальному) (рис. 4).

Поврежденный участок при толщине обшивки до 2 мм после высверливания заклепок удаляют с помощью ножниц или резака, при толщине обшивки более 2,0 мм - высверливанием отверстий диаметром (3,5...4,0) мм по контуру выреза с дальнейшей обработкой краев контура выреза.

Для заклепочного шва оставляют часть старой обшивки на расстоянии не менее (25...30) мм от деталей каркаса. Накладку изготавливают с перекрытием места повреждения на (20...30) мм. Приклепывание накладки осуществляют заклепками для ударной клепки. При отсутствии двухстороннего подхода к месту клепки используют заклепки для безударной клепки или применяют винты с потайной головкой и анкерные гайки.

На рисунке 5 показан вариант ремонта обшивки при удалении повреждѐнного участка в форме круга. В этом случае опорный элемент - 1 выполняют в виде кольца, которое приклѐпывают к остающейся части обшивки – 3. При одностороннем подходе к месту ремонта опорный элемент разрезают и вводят внутрь ремонтируемого агрегата. На приклѐпанный опорный элемент – 1 устанавливают заполнитель – 2. Его соединяют с опорным элементом заклѐпками, диаметр которых равен диаметру заклѐпок, соединяющих обшивку с силовыми элементами планера в месте ремонта.

Наиболее часто вырез делают в виде прямоугольника (рис. 6) с закруглѐнными углами. Опорный элемент–1приклѐпывают к обшивке – 3, а заполнитель – 2 - к опорному элементу.

В процессе ремонта должны быть выпол-

нены: разметка поврежденного участка (рис. 4), подлежащего удалению, его удаление, изготовление опорных элементов и их постановка, изготовление и постановка заполнителя, а также контроль качества отремонтированного участка.

В процессе разметки должна быть обеспечена возможность соединения опорных элементов с остающейся частью обшивки и постановки потайного заполнителя, устанавливаемого на место удалѐнного участка обшивки и предназначенного для сохранения внешних обводов планера.

Для удовлетворения этого требования расстояние от края выреза до силовых элементов планера должно обеспечивать размещение заклѐпочного шва, соединяющего опорный элемент с остающейся обшивкой. Минимальная ширина этого участка при однорядном шве равна трѐм диаметрам заклѐпки (по 1,5 диаметра от центра заклѐпки до края обшивки с одной стороны и опорного элемента с другой).

При двухрядном шве эта величина должна быть увеличена на минимально допустимое расстояние между рядами, равное 2,5 диаметра заклѐпки. Поэтому при двухрядном шве минимальная ширина остающейся части обшивки (от края выреза до силового элемента) будет равна 5,5 диаметра заклѐпок, предназначенных для приклѐпывания опорного элемента.

Если это требование удовлетворить нельзя, то обшивку удаляют до силового элемента планера, к которому приклѐпывают угольник, служащий опорным элементом для постановки заполнителя.

При разметке прямоугольного выреза должна быть обеспечена минимальная величина радиуса перехода в углах не менее 15 мм. При меньших величинах увеличивается концентрация напряжений в этом месте. Возникает опасность усталостного разрушения обшивки.

Линии выреза намечают мягким карандашом.

**Удаление повреждѐнных участков в обшивке.** Удаление повреждѐнного

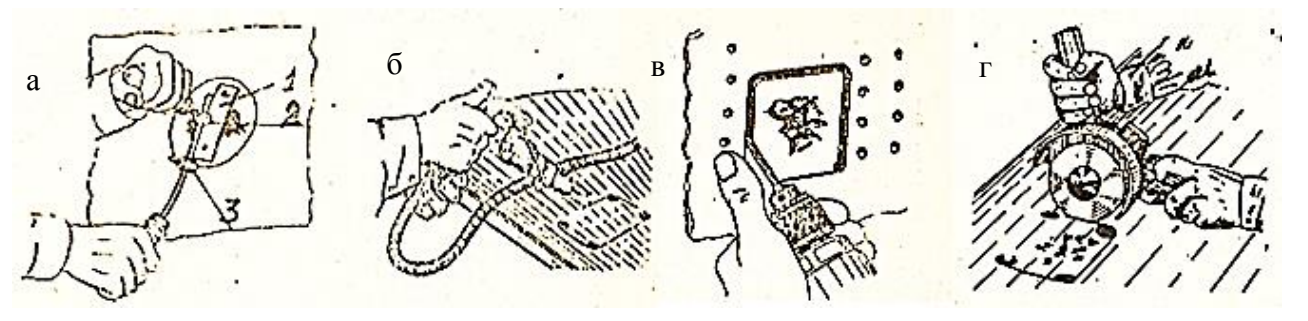

Рис 7 Основные способы удаления обшивки: а) – циркульным резаком, б) – высверливанием, в) - цилиндрической фрезой, г) - дисковой фрезой

участка обшивки производится различными способами. Основные из них представлены на рисунке 7.

Удаление повреждѐнного участка тонкой обшивки с обеспечением кругового выреза удобно производить циркульным резаком (рис 7а). Удаляют обшивку толщиной до 2 мм в местах малой кривизны поверхности. При сквозном повреждении к обшивке, подлежащей удалению, приклѐпывают пластину – 1, в которой просверлено отверстие для установки штифта – 2, центрирующего резак во время работы. Резец закреплѐн в резцедержателе – 3, устанавливаемом на стержне резака на расстоянии от центрирующего штифта. После удаления повреждѐнного участка поверхность выреза зачищают напильником.

Способ удаления повреждѐнного участка последовательным высверливанием применяют для удаления обшивок толщиной 4 мм и более (рис 7б). Для обшивки из алюминиевых сплавов диаметр сверла выбирают в пределах 2,5…4 мм. После высверливания повреждѐнный участок выбивают лѐгкими ударами молотка или вырубают зубилом. Края полученного отверстия опиливают до линии разметки.

Одним из наиболее простых и эффективных способов удаления повреждённого участка является вырезание с помощью цилиндрической фрезы (рис 7в). Применяют фрезы диаметром до 4 мм. Предварительно в обшивке сверлят отверстие диаметром 5…6 мм, предназначенное для ввода цилиндрической фрезы. Этим способом удаляют обшивку толщиной до 2 мм. Удаление можно производить по любому криволинейному контуру, независимо от кривизны поверхности обшивки в месте удаления. Поверхность выреза не требует дополнительной механической обработки.

Высокие производительность и качество поверхности в месте выреза прямолинейных участков достигаются резкой дисковой фрезой (рис 7г). Фреза закреплена в оправке и приводится во вращение при помощи дрели.

При прямоугольной форме удаляемого участка вначале торцевой фрезой вырезают круговые участки в углах прямоугольника.

Дисковая фреза позволяет удалять обшивку над силовыми элементами планера. Для этой цели ограничивают проникновение фрезы дальше толщины обшивки. Между силовым элементом и обшивкой в месте среза прокладывают полоски из алюминиевого сплава. Толщина полоски должна быть больше выступания края фрезы за обшивку. В этом случае силовой элемент в процессе удаления обшивки не повреждается.

Высокопроизводительным способом удаления обшивки толщиной до 4 мм является резка при помощи пневматической ножовки. Ножовка может быть изготовлена на базе пневматического молотка. Доработка сводится к изготовлению специального поршня, на конце штока которого закрепляют отрезок ножовочного молотка. Вырезать обшивку пневматической ножовкой можно в тех местах, где нет помех прохождению ножовки внутрь ремонтируемого агрегата.

**Изготовление и приклѐпывание опорных элементов.** По форме и размерам удалѐнной части обшивки изготавливают опорные элементы и заполнитель. Опорный элемент изготавливают из листа той же, либо несколько большей толщины и того же материала, что и у удалѐнной обшивки. Наиболее просто опорные элементы сделать из четырѐх полос, приклѐпываемых по сторонам четырѐхугольного выреза внутри агрегата.

Размеры опорных элементов должны обеспечивать размещение заклѐпок для их соединения с обшивкой или с силовыми элементами планера. Все ремонтные элементы должны быть подогнаны по месту. Этим элементам должна быть придана такая кривизна, которая обеспечивает восстановление внешних обводов планера и прочность заклѐпочных соединений. Это достигается выколоткой на оправках. В ряде случаев для придания материалу высокой пластичности, заготовки опорных элементов и заполнителя подвергают термообработке. При более пластичном

состоянии материала легче добиться требуемой формы.

Соединение опорного элемента с обшивкой осуществляется постановкой однорядного или двухрядного заклѐпочного шва. Шаг заклѐпок в ряду выбирают равным четырѐм – шести диаметрам заклѐпки. Минимальное расстояние от центра заклѐпки до края силового элемента или обшивки равно 1,5 диаметра заклѐпки, а минимальное расстояние между рядами – 2,5 диаметра.

Для приклѐпывания потайного заполнителя к опорным элементам должна быть предусмотрена постановка однорядного или двухрядного заклѐпочного шва. Параметры заклѐпочных швов те же, что и указаны выше.

Отремонтированный по предлагаемой схеме участок имеет меньшую жѐсткость, чем исходный с неповреждѐнной обшивкой. В связи с этим оставшаяся часть обшивки вблизи поставленного заполнителя будет перегружена. Многократное повторение эксплуатационной нагрузки может привести к зарождению усталостной трещины в этом месте.

Двухрядный заклѐпочный шов обеспечивает большую жѐсткость, чем однорядный, но не восстанавливает еѐ полностью. Отбортовка краѐв опорных элементов увеличивает жѐсткость отремонтированного участка. Наибольшую жѐсткость можно получить, применяя клепано – клеевых или клеевых опорных элементов с обшивкой планера.

В процессе разметки заклѐпочных швов и сверления отверстий под заклѐпки наибольшие затруднения возникают тогда, когда сверху расположен новый лист, а под ним находятся элементы планера с отверстиями, из которых удалены старые заклѐпки. Сверлить нужно через новый лист точно попасть в расположенное под ним отверстие. В этом случае при разметке используется специальный кернер. Направляющий штифт этого кернера устанавливают в отверстие элемента, расположенного снизу. Ударом по керну наносят центр отверстия в новом листе. При сверлении по этому центру отверстия в верхнем и нижнем элементах совпадают. Возможные неточности будут компенсированы за счѐт того, что новое отверстие больше того, которое имелось в силовом элементе, так как при ремонте заклѐпка ставится следующего стандартного диаметра по сравнению с ранее стоявшей.

Опорный элемент приклѐпывают к обшивке потайными заклѐпками. Одним из показателей качества заклѐпочного шва является выступание закладной головки над обшивкой. Для предупреждения усталостного разрушения обшивки утопание закладной головки в гнезде не допускается. Большое же выступание приводит к увеличению аэродинамического сопротивления в процессе полѐта и, как следствие, к перерасходу топлива.

Величину выступания головок потайных заклѐпок контролируют с помощью индикатора.

Наиболее высокое качество клѐпки достигается применением ручного или пневматического процессов. Качество клѐпки в этом случае практически не зависит от квалификации и психического состояния клепальщика. Клепальные работы выполняет один человек.

Для обеспечения требуемой прочности и выносливости заклѐпочного соединения соединяемые заклѐпкой элементы в процессе клѐпки должны быть плотно

прижаты друг к другу. Прижатие осуществляется с помощью пружинящих фиксаторов, устанавливаемых по обе стороны от устанавливаемой первой заклѐпки. При постановке следующей заклѐпки нужен один фиксатор, т.к. первая установленная заклѐпка хорошо фиксирует соединѐнные элементы с одной стороны от вновь устанавливаемой.

**Постановка заполнителя и контроль качества ремонта.** Заполнитель предназначен главным образом для восстановления внешних обводов планера. Поэтому его формы и размеры должны наиболее полно соответствовать этим параметрам удалѐнного участка обшивки. Зазор в стыке между заполнителем и вырезом в обшивке не должен превышать долей миллиметра.

По данным фирмы «Боинг» погонный метр зазора в стыке, равный 2 мм, вызывает увеличение расхода топлива до 750 литров в год на один самолѐт.

При поставленном на опорные элементы заполнителе отсутствуют подходы к месту ремонта с внутренней стороны. В этом случае заполнитель приклѐпывают к опорным элементам специальными заклѐпками, позволяющими выполнить их расклѐпывание при одностороннем подходе к месту ремонта. Наиболее распространѐнными заклѐпками, применяемыми для таких целей, являются гайко-пистоны.

Существенным недостатком заклѐпок для односторонней клѐпки является пониженные прочность и выносливость заклѐпочных соединений, полученных этими заклѐпками. Кроме того, такие заклѐпки дефицитны и относительно дороги.

Поэтому при ремонте самолѐтов применять такие заклѐпки следует только в случае крайней необходимости. Уменьшить их количество можно при ремонте больших по размеру участков обшивки изготовлением специальных лючков.

В технологическом процессе ремонта клѐпкой должны быть предусмотрены операции контроля качества. Оценка прочности и выносливости производится по косвенным показателям – качеству выполнения клепальных работ. Одним из таких характерных показателей являются форма и размеры замыкающих головок заклѐпок. Высоту и диаметр головки проверяют с помощью проходных и непроходных шаблонов. Осмотр труднодоступных мест производится с помощью оптических приборов, в частности – эндоскопа.

Сохранение аэродинамических характеристик обеспечивается соответствием внешних обводов планера требованиям технических условий на точность при изготовлении летательного аппарата и отсутствием недопустимого выступания и перекосов закладных головок потайных заклѐпок.

В соответствии с этим обводы в месте ремонта должны быть проверены сразу после удаления повреждѐнного участка. При необходимости, деформированный участок обшивки должен быть выправлен. Аналогичным образом должна быть проверена форма опасных элементов после их приклѐпывания к обшивке летательного аппарата.

**Технология ремонта повреждѐнного участка силового набора планера ВС.** Стрингеры, лонжероны, нервюры и шпангоуты входят в силовой набор планера. Характерными повреждениями стрингеров являются разрушение одной из полок и полное разрушение по всему поперечному сечению профиля.

При полном разрушении по всему сечению поврежденный участок вырезается и из такого же профиля подгоняется вкладыш, а с наружной стороны ставится уси-

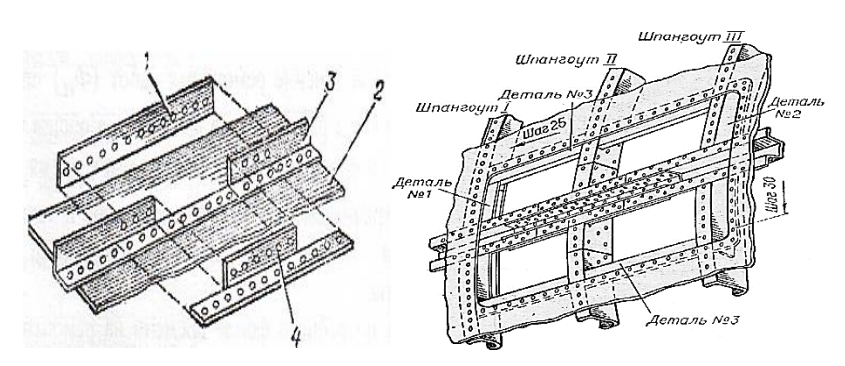

Рис. 8. Ремонт силовых элементов: 1 - усиливающая накладка; 2 - обшивка; 3 - стрингер; 4 - вставка из нового профиля

накладки (Lн) определяется по формуле:

 $L_{\text{H}}=2L_{\text{H}}+L_{\text{H}}$ 

где  $L_n$  - длина поврежденного участка;  $L_{\text{max}}$  - длина нахлеста:  $L_{\text{max}} = 2c + t(m-1)$ , где m - число рядов заклепок; t - шаг заклепочного шва; с -расстояние от центра заклепки до края накладки.

Незначительные повреждения одной из полок стрингера в виде трещин устраняются также постановкой усиливающей накладки с засверливанием конца трещины сверлом  $d = 2...2,5$  мм.

При ремонте нескольких стрингеров стыки должны быть разнесены так, чтобы в одном сечении не лежали два стыка подряд. Не допускается более пяти стыков стрингеров в зоне между двумя соседними шпангоутами (рис. 9).

Особенностью ремонта нервюр и шпангоутов является то, что усиливающие накладки для предотвращения нарушения аэродинамических форм ремонтируемого участка ставятся только с внутренней стороны шпангоута или нервюры. Наиболее характерными повреждениями нервюр и шпангоутов могут быть: частичные или значительные повреждения полки и стенки, полное разрушение всего элемента.

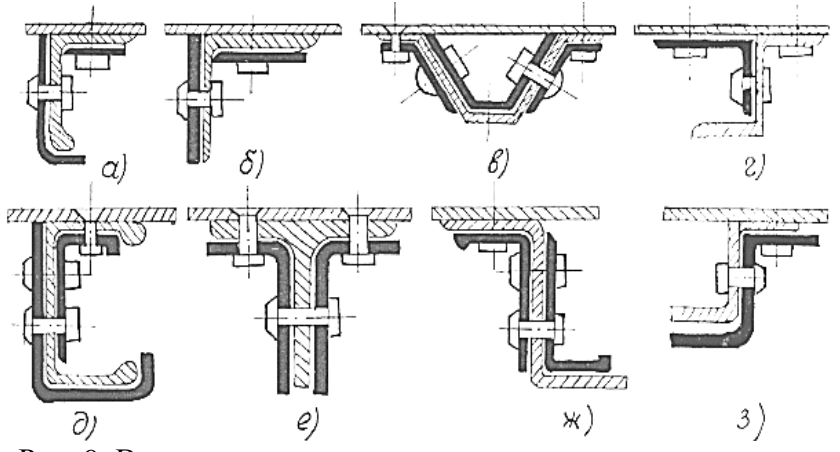

Рис. 9. Варианты ремонта элементов стрингера различного профиля поперечного сечения

При частичном повреждении полки и стенки нервюр поврежденный участок вырезается и изготовляется дополнительная усиливающая накладка, которая должна перекрывать вырез в нервюре на ширину, необходимую для постановки однорядного заклепочного шва. Число заклепок необходимо определить расчетом на равнопрочность. Усиливающая

ливающая накладка из профиля того же типа, что и ремонтируемый стрингер (рис. 8). В тех случаях, когда стрингер поврежден на значительной длине, поврежденный участок вырезается, а на его место подгоняется из такого же профиля новый, который после постановки стыкуется с остающимся стрингером с помощью накладок. Длина накладка должна быть изготовлена из того же материала, что и нервюра.

Если произошло полное разрушение части нервюры, то поврежденный участок полностью удаляется, а на его место изготовляется новый. Изготовленный участок нервюры с неповрежденной частью соединяется с помощью двусторонней накладки двухрядным заклепочным швом.

Повреждения шпангоутов могут быть такими же, как и повреждения нервюр и стрингеров. Если шпангоут разрушен полностью по всему поперечному сечению, его ремонтируют постановкой усиливающей накладки (размер вырезанной поврежденной части не должен превышать 200 мм). Если же длина поврежденного участка шпангоута превышает 200 мм, то он удаляется, а на его место изготовляется и подгоняется по контуру обшивки новая часть шпангоута, которая соединяется с неповрежденными участками шпангоута с помощью накладок.

Лонжероны могут иметь следующие характерные повреждения: частичное разрушение полок; разрушение обоих поясов и стенки; разрушение стенки; деформация поясов или потеря его устойчивости.

При частичном повреждении одной из полок пояса лонжерона, а также при наличии трещин на них место повреждения опиливается по плавному контуру до полного удаления разрывов материала и трещин. По вырезу подгоняется вкладыш, а затем приклепывается усиливающая накладка. Для того чтобы не ослабить сечение лонжерона отверстиями под заклепки и болты, необходимо по возможности использовать старые отверстия.

При повреждении стенки лонжерона необходимо удалить поврежденный участок стенки. Из листового материала той же толщины по месту вырезается заготовка, на которой делается подсечка на толщину стенки лонжерона. Ширина подсечки должна обеспечивать размещение двухрядного заклепочного шва. При ремонте полностью разрушенных полок и стенок лонжерона необходимо, чтобы расположение мест стыков верхнего и нижнего поясов лонжеронов не было в одной плоскости, а было разнесено на 100...200 мм, а стыки полок и стопок на расстояниях не менее 50 мм.

При ремонте стенок лонжеронов, имеющих трещины, участок с трещиной необходимо вырезать, а не ограничиваться только постановкой накладки на поврежденный участок. Во всех случаях ремонта лонжеронов и стрингеров надо обязательно проводить расчет на равнопрочность.

#### **Расчет заклепочного шва на равнопрочность**

**Расчѐт параметров заклѐпочных швов.** Одним из главных и ответственных этапов при ремонте ВС клѐпкой с эксплуатационными повреждениями является конструирование ремонтируемого участка, в ряде случаев значительно отличающегося по своим конструкционно-технологическим признакам от близлежащих участков планера. Для решения этой задачи проводится измерение поврежденных элементов, расчет ремонтных стыков с учетом равнопрочности, определение размеров и количества ремонтных деталей с разметкой заклепочного шва.

Конструкция стыка ремонтируемого элемента с накладкой выбирается обычно аналогичной ближайшему стыку данного элемента (рис. 10). При его отсутствии или невозможности выполнения новый стык или усиление должны быть взяты типовыми, рекомендованными технологией ремонта данного типа летательного аппарата.

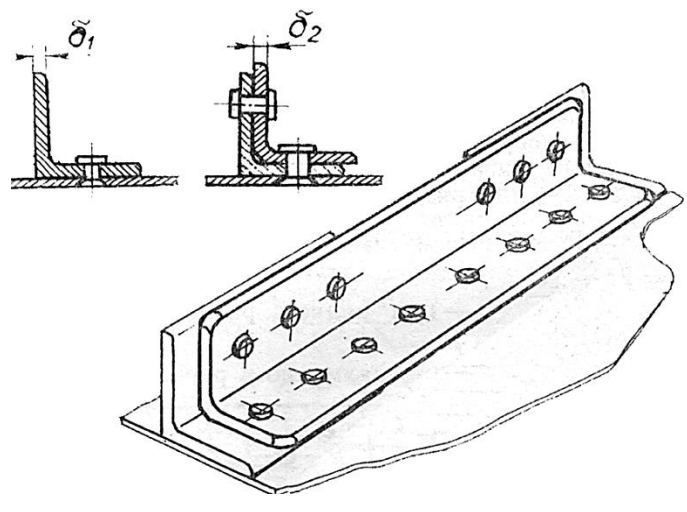

Рис. 10. Ремонт стрингера

С целью сохранения надежности и долговечности отремонтированного участка необходимо обеспечить не менее 90% прочности ремонтируемого силового элемента, ослабленного отверстиями при изготовлении летательного аппарата.

При этом должна быть обеспечена равная прочность по разрушающим им нагрузкам в наиболее ослабленном сечении ремонтируемого элемента *1* за счет отверстий под заклепка, установленные при изготовлении и ремонте *–* P1; в сечении стыкующей или усили-

вающей накладки *3*, ослабленной отверстиями под заклепки, устанавливаемые при ремонте –  $P_2$ ; по плоскостям среза заклепок 2 в заклепочном шве –  $P_3$ ; а также по площадям смятия ремонтируемого элемента  $1 - P_4$  и стыкующей или усиливающей накладки  $3 - P_5$  в зоне контакта с заклепками. С учетом равенства разрушающих нагрузок в указанных местах ремонтных деталей условие равнопрочности заклепочного соединения имеет вид:

$$
P_1 = P_2 = P_3 = P_4 = P_5,\tag{1}
$$

Материал и его толщина (площадь поперечного сечения) ремонтных деталей обычно выбираются такими же, как и у ремонтируемого элемента или с учетом обеспечения равной жесткости.

В зависимости от принятой конструктивной схемы, толщины соединяемых деталей, подходов к месту ремонта и других факторов, соединение стыка может осуществляться на заклепках или на болтах. Диаметр стержня заклепок выбирается по формуле: D=2 $\sqrt{\sum \delta}$ , а их длина с учетом заполнения отверстия и образования замыкающей головки  $L_3$  по формуле:  $L<sub>3</sub> = \sum \delta_i + 1,3d$ , где  $\sum \delta_i$ - сумма толщины склепываемых элементов.

Согласно условию равнопрочности (1) ремонтируемый элемент должен иметь одинаковую прочность с накладкой

$$
P_1 = P_2 = F_{ocn.1} \cdot \sigma_{B1} = F_{ocn.2} \cdot \sigma_{B2}, \qquad (2)
$$

где  $F_{\text{ocn.1}}$ ,  $F_{\text{ocn.2}}$ ;  $\sigma_{\text{b1}}$ ,  $\sigma_{\text{b2}}$  - площади сечения поврежденного элемента и накладки, ослабленные отверстиями под заклепки, устанавливаемые при ремонте и пределы прочности материалов этих деталей. Согласно выражению (2) выбирается материал и размеры (площадь сечения) накладки *3*.

Если площадь поперечного сечения элемента *1***,** ослабленного только отверстиями под заклепки, установленные при изготовлении *n*  $_{ce{u, uz}}$  будет  $F_{01}$  (согласно ТУ допускается ослабление нового элемента до 10%), то площадь, удаляемая в сечении этого же элемента за счет отверстий под дополнительные заклепки, устанавливаемые при ремонте *псеч.д ,* с учетом допускаемого при этом снижения прочности на 10%, будет равна:  $F_{\text{or}B,0} = 0.1 \cdot F_{01}$ .

Тогда ослабленная площадь определяется как  $F_{\text{ocr1}}=F_{01}-0,1\cdot F_{01}$ , а количество дополнительных заклепок *псеч.д* сечении элемента (в одном ряду) будет равно:

$$
n_{ceu,0} = F_{\text{orib,p}} / d \cdot \delta_1 = 0,1 F_{01} / d \cdot \delta_1
$$

где δ<sub>1</sub> • толщина ремонтируемого элемента 1; d - диаметр стержня выбранной ранее заклепки.

В этом расчете превышением диаметра отверстия над диаметром заклепки на 0,1 мм пренебрегаем. Общее количество заклепок в сечении после ремонта будет:

 $n_{ceu} = n_{ceu} u_{32} + n_{ceu}$ 

Разрушающее усилие заклепок на срез  $P_2$  по одну сторону стыка определяется по формуле:

$$
P_2 = \frac{\pi d^2}{4} \text{ n i } \tau_{cp, \text{non}} \tag{3}
$$

где *п -* количество заклепок по одну сторону стыка; *i -* количество плоскостей среза одной заклепки в заклепочном соединении данной схемы;  $\tau_{cp.don}$ , - разрушающее напряжение на срез материала заклепки.

Приравняв значения  $P_1$  и  $P_3$  согласно выражению (1) и произведя преобразования, получим количество заклепок по одну сторону стыка:

$$
n = \frac{4\sigma_{\text{B1}}F_{\text{OCA}}}{\pi \, \mathrm{d}^2 \, i \, \tau_{\text{cp}}} \tag{4}
$$

Заклепочное соединение проверяется на смятие, исходя из равенства  $P_1 = P_4$  или  $P_1=P_5$  при этом  $P_4=n \cdot d \cdot \delta_1 \cdot \sigma_{cm1}$ ,  $P_5=n \cdot d \cdot \delta_3 \cdot \sigma_{cm3}$ 

Тогда:  $F_{ocn,1}$   $\sigma_{B1}$ = n·d· $\delta_1$ · $\sigma_{cm,1}$ , откуда:

$$
\sigma_{\text{CM.1}} = \frac{\sigma_{\text{B1}} F_{\text{OCII}}}{\pi d \delta_1} \leq \sigma_{\text{CM.40II1}} \tag{5}
$$

где  $\sigma_{cm,1}$ ,  $\delta_1$  - соответственно напряжение смятия и толщина ремонтируемого элемента *1*;  $\sigma_{cm,non.1}$  - допускаемое напряжение на смятие материала элемента *1* ( $\sigma_{cm}$ )  $_{\text{LODL}} \approx 1.7 \sigma_{\text{B}}$ 

Аналогично проверяется на смятие накладка 3.

#### **Последовательность выполнения расчѐтов.**

Расчѐты на прочность различных вариантов ремонтных соединений удобно вести в следующей последовательности:

Нарисовать эскиз поперечного сечения поперечного сечения ремонтируемого элемента и вычислить площадь  $F'=F- n * \delta d$ .

Выбрать диаметр заклѐпок, равный следующему стандартному значению по сравнению с диаметром стоявшей заклёпки или по формуле  $d=\sqrt{\sum \delta}$  с округлением до ближайшего стандартного значения.

Определить количество заклёпок  $n_0$ , которое можно дополнительно поставить в наиболее опасном (первом) сечении:

$$
n_0 = \frac{0.1F'}{d\delta} - \frac{n^*\Delta d}{d}.
$$

Найденную величину округляют до меньшего числа.

Вычислить уменьшение площади за счёт сверления дополнительного количества п<sub>о</sub> заклёпочных отверстий  $\Delta F = n_0 d\delta + n^* \delta \Delta d$  и величину ослабленной площади:

$$
F_{\text{ocl}} = F' - \Delta F
$$

Вычислить величину усилия разрушающего оставшуюся часть силового элемента

$$
P_1 = (F' - \Delta F)\sigma_{\rm E}
$$

Найти потребную площадь поперечного сечения накладки  $F_{\text{H}} = \frac{E}{F} F$  и найти её уменьшение за счёт сверления отверстий под заклёпки:  $\Delta F_{\rm H} = n_1 d\delta$ , где n<sub>1</sub>-число заклёпок в крайнем сечении шва (ближе к середине накладки).

Проверить соответствие прочности материала накладки требованию:

$$
\sigma_{\scriptscriptstyle \text{BH}} \ge \frac{F' - \Delta F}{F_{\scriptscriptstyle \text{H}} - \Delta F_{\scriptscriptstyle \text{H}}} \sigma_{\scriptscriptstyle \text{B}}
$$

Найти предельное значение диаметра заклёпки, до которого расчёт количества заклёпок ведётся по прочности заклёпки на срез:

$$
d_0 = \frac{4\delta\sigma_{\text{cm},\text{non}}}{\rho\tau_{\text{cp}}}
$$

Найти количество заклёпок, необходимое для формирования заклёпочного шва по одну сторону от места повреждения:

$$
n \ge \frac{4P}{\pi d^2 k \tau_{cp}} - \eta p u \quad d \le d_0;
$$
  

$$
n \ge \frac{P}{d \delta k'^{\sigma_{cm,qon}}} - \eta p u \quad d > d_0
$$

Найденную величину округлить до большего целого числа.

При применении заклёпок с высоким сопротивлением среза проверить на отсутствие смятия материалов ремонтируемого элемента или накладки.

Разработать эскизный проект заклёпочного шва и определить длину силовой накладки  $l_{\rm H}$ :

 $l_{\rm H} = 2 * ((n-1)t_p + 2C_1) + l_{\rm m}$ .

где 2 - количество заклепочных соединений (накладка приклепывается с двух сторон от повреждения),  $t_p$  – шаг заклепок,  $C_1$  – расстояние от торца соединяемого элемента до первой заклепки,  $l_{np}$  – размер поврежденного участка силового элемента.

По приведённой методике рассчитывают на прочность и разрабатывают несколько вариантов заклёпочного шва. Из этих выбирают тот, который обеспечивает высокую работоспособность и надёжность отремонтированного участка. Критериями этих эксплуатационных свойств является равнопрочность и равножёсткость. Одновременно должна быть обеспечена возможно меньшая длина силовой накладки. Решение этой задачи чаще всего осуществляется уменьшением числа заклёпок в заклёпочном соединении и рациональным их размещением.

#### 4. Порядок выполнения практического занятия

#### 4.1.Общие указания

В часы самостоятельной работы накануне занятий обучающиеся изучают

теоретический материал, знакомятся с объемом и порядком выполнения задания ремонтно-технологической документацией, инструментом и оборудованием для ремонта повреждений обшивки и силовых элементов планера.

К выполнению работы допускаются обучающиеся, изучившие настоящее методические указания по выполнению практического занятия и ответившие на контрольные вопросы к данному занятию. Неподготовленные обучающиеся готовятся в этой же аудитории и могут быть допущены к практическому занятию после повторного опроса. Завершение выполнения задания и последующий зачет проводится, в этом случае, в часы самостоятельной работы.

Работа выполняется обучающимися самостоятельно, под наблюдением преподавателя. Задание, выдаваемое преподавателем в начале занятия на двоих обучающихся, предусматривает расчет силовой накладки для восстановления поврежденного силового элемента планера и разработку технологии ремонта этого повреждения. Для выполнения задания необходимо иметь тетрадь для лабораторных и практических занятий по изучаемой дисциплине, микрокалькулятор, а также комплект чертежных принадлежностей для разработки эскиза варианта ремонта поврежденного участка планера ВС.

При выполнении задания используются материалы данного Пособия, наглядные учебные пособия, ремонтно-технологическая и справочная литература, образец выполнения задания.

# **4.2. Пример выполнения задания**

Исходные данные для расчета. Повреждѐн стрингер уголкового профиля (рис.10) из сплава Д16А-Т ( $\sigma_B$  = 400 МПа) на участке 30 мм. К стрингеру прикреплена обшивка заклѐпками диаметром 3,5 мм с шагом 32 мм материал заклепок В65. Спроектировать наиболее рациональный вариант заклѐпочного шва.

При проектировании ремонтного варианта необходимо выбрать материал силовой накладки  $(\sigma_{\textrm{\tiny B}})$ , рассчитать площадь поперечного сечения  $F_{\textrm{\tiny H}}$ , форму профиля накладки  $E_{\rm H}$  и длину накладки  $l_{\rm H}$ .

1. Для предотвращения контакта разнородных материалов и упрощения расчетов выбираем материал накладки такой же, как у поврежденного стрингера.

2. Из условия равнопрочности при одинаковых материалах поврежденного стрингера и накладки площади поперечного сечения их будут равны  $F<sub>H</sub> = F$  а из условия равножесткости профили поперечного сечения также равны  $E_{\rm H} = E$ . Следовательно выполнять проверочные расчеты ненужно. Необходимо рассчитать длину накладки исходя из количества заклепок *n.*

3. Полная площадь поперечного сечения стрингера равна:  $F = (39, 5+30) \cdot 2.5 =$ 173,75 MM<sup>2</sup>.

4. Следующий стандартный диаметр заклѐпки равен 4 мм. Поэтому для повышения качества ремонта принимаем d= 4 мм. Находим уменьшение площади поперечного сечения стрингера за счѐт сверления одного отверстия диаметром 4 мм:  $\Delta F = 4 \cdot 2.5 = 10$  мм<sup>2</sup>. Величина площади ослабленного поперечного сечения:  $F_{\rm oca} =$  $173,75 - 10 = 163,75$  MM<sup>2</sup>.

5. Найдем необходимое количество заклепок из условия равнопрочности. Материал заклепок В65,  $\tau_{cp} = 250$  МПа (таблица 1):

 $n = \frac{4}{a}$  $\frac{4F_{\rm 0CJ}\sigma_{\rm B}}{\pi\tau_{\rm cn}d^2K} = \frac{4}{\tau}$  $\frac{1}{\pi \cdot 250 \cdot 16 \cdot 1,1}$  = 18,96. Округляя

6. Рассчитаем длину накладки  $l_{\rm H}$  из условия, что заклепки ставим с шагом  $t_p$ =32 мм на места удаленных заклепок,  $C_1 = 1.5d$ ,  $l_{np} = 30$  мм.

$$
l_{\rm H} = 2((n-1)t_{\rm p} + 2C_1) + l_{\rm np} = 2*(19-1)*32 + 2*1,5*4 + 30 = 1206
$$
MM.

Таблица 1. Значения  $\tau_{cp}$  заклёпочных материалов

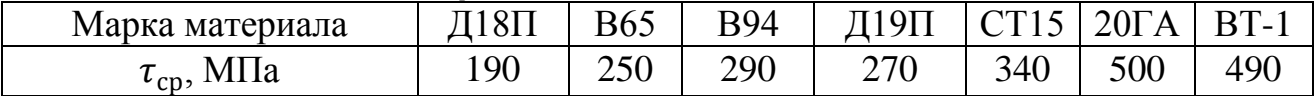

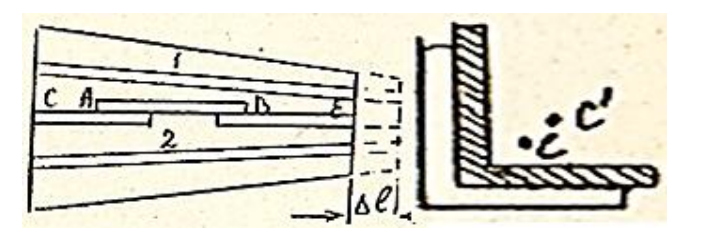

Вывод: Исходя из принятых условий расчета: материал накладки такой же, как у поврежденного стрингера; диаметр заклѐпки d= 4 мм; заклепки ставим с шагом  $t_p = 32$  мм на места удаленных заклепок; длинна повреждения  $l_{\text{nn}} = 30$  мм, необходимо установить

Рис. 11. Схема ремонта поврежденного стрингера

силовую накладку длинной  $l_{\text{H}} = 1206$  мм с площадью поперечного сечения  $F_{\text{H}}$  и формой профиля накладки как у поврежденного стрингера. Схема ремонта приведена на рисунке 11.

Контрольные вопросы:

- 1. Что такое клепка.
- 2. Элементы и параметры заклепки.
- 3. Виды заклепочных соединений.
- 4. Какие виды заклепочных швов применяют при ремонте.
- 5. Виды клепки.
- 6. Методы клепки.
- 7. Способы потайной клепки.

8. Условия определения количества заклепок в сечении силового элемента.

9. Условия местной равнопрочности заклепочного соединения отремонтированного участка конструкции.

10. Формула для определения количества заклепок по одну сторону стыка заклепочного соединения.

11. Условия проверки работоспособности заклепочного соединения на смятие.

12. Основные требования к типовому технологическому процессу ремонта силовых элементов конструкции клепкой.

13. Перечень специального и слесарного инструмента, применяемого для ручной и пневматической клепки.

14. Назначение и работы пневмоприспособлений для постановки специальных заклепок.

15. Основные дефекты клепки и причины их возникновения.

# **ПРАКТИЧЕСКОЕ ЗАНЯТИЕ № 6 ОПТИМИЗАЦИЯ ПАРАМЕТРОВ ЗАКЛЕПОЧНЫХ СОЕДИНЕНИЙ ПРИ РЕМОНТЕ СИЛОВЫХ ЭЛЕМЕНТОВ ПЛАНЕРА**

#### **1. Цель занятия**

Практическое занятие имеет цель закрепить теоретические знания о технологических процессах клепки, расчете заклепочного соединения при ремонте повреждения обшивки и силового элемента планера, а также привития обучающимся практических навыков обеспечения оптимизации параметров заклепочных соединений при ремонте силовых элементов планера.

При подготовке к практическому занятию и в ходе его проведения обучающиеся углубляют и закрепляют теоретические знания по выбору способа ремонта и обеспечения минимальных размеров силовой накладки при ремонте повреждения обшивки и силовых элементов планера.

Выполнение задания в ходе практического занятия предусматривает следующие этапы:

- изучение методов уменьшения длинны заклепочного соединения с целью оптимизации размеров силовой накладки при ремонте поврежденного силового элемента планера;

- расчет минимальных размеров силовой накладки, полученной при выполнении задания практического занятия №5;

- оформление отчета по работе.

# **2. Учебно-материальное обеспечение практического занятия**

Практическое занятие проводится в специализированной аудитории кафедры оснащенной мультимедийной установкой, программным обеспечением, слайдами для проведения занятия, в которой находятся справочная литература, калькуляторы, специальное оборудование и детали а.т.

#### **3 Методические указания к выполнению практического занятия**

Для обеспечения минимального увеличения массы конструкции, минимальных трудозатрат и минимального времени ремонта необходимо установить минимальную длину силовой накладки. При этом должны быть сохранены условия равнопрочности и равножѐсткости. Решают это задачу тремя путями: уменьшением количества заклѐпок, установлением предельно малого шага между заклѐпками ремонтного соединения и рациональным их размещением в проектируемом заклѐпочном шве.

Из формулы n= $\frac{4(F')}{F}$  $\frac{(\mathcal{F} - \Delta F) \sigma_B}{\pi k \tau_{cn} d^2}$  следует, что изменить количество заклёпок в заклепочном шве без изменения его прочности можно, варьируя величиной диаметра заклёпки и величиной  $\tau_{\rm cp}$ , т.е. материалом заклёпки (таблица 1).

1. Увеличение диаметра заклепки.

Для уменьшения количества заклѐпок в шве можно увеличить диаметр заклёпки. Это увеличение ограничено условием  $\frac{\Delta F}{F} \leq 0.1$ . Оно ограничивает уменьшение площади поперечного сечения оставшейся части силового элемента за счёт сверления отверстий под заклёпки. Если при диаметре заклёпки  $d_1$ найденное по формуле  $n \geq \frac{4}{3}$  $\frac{\pi (1 - \Delta \Gamma) \sigma_B}{\pi d^2 \kappa \tau_{cp}}$ число заклёпок равно  $n_1$ , а при диметре  $d_2$  -

$$
n_2
$$
,  $\text{to } \frac{n_2}{n_1} = \left(\frac{d_1}{d_2}\right)^2$ .

Решение об увеличении диаметра заклёпки до величины  $d_2$  принимается только после проверки по формуле  $\frac{dP}{dE} \leq 0.1$ . F

Чаще всего диаметр заклѐпки можно увеличить до следующего стандартного. Например, если  $d_1 = 4$  мм, то следующий стандартный диаметр  $d_2 = 5$  мм. В этом случае  $\frac{n}{n}$  $\frac{n_2}{n_1} = \left(\frac{4}{5}\right)$  $\frac{1}{5}$  $\overline{\mathbf{c}}$  $= 0.64$ , т.е. при увеличении диаметра заклёпки от 4 до 5 мм их число в шве можно уменьшить на 36%.

2. Замена материала заклёпок на более прочный (увеличение  $\tau_{\text{cn}}$ ).

При замене материала заклѐпок их количество изменяется обратно пропорционально величине  $\tau_{\text{co}}$ :  $\frac{n}{n}$  $\frac{n_2}{n_1} = \frac{\tau}{\tau_0}$  $\frac{1000}{\tau_{\text{c}}^{2}}$ . Большого увеличения величины  $\tau_{\text{cp}}$  допускать нельзя, так как заклѐпочное соединение может начать разрушаться за счѐт смятия материала соединяемых элементов: ремонтируемого или накладки. Максимальное значение сопротивления срезу материала заклёпки, до которого увеличение  $\tau_{\rm cn}$ ведёт к уменьшению числа заклёпок в заклёпочном шве, определяется из равенства  $\sigma_{\rm B} \geq \frac{\rm d}{\rm d}$  $\frac{d}{2\delta} \tau_{cp}$  и равно  $\tau_{cp \, max} \leq \frac{2}{\delta}$  $\frac{\partial \mathbf{u}_{\text{B}}}{d}$ .

Если величина  $\tau_{\rm cp}$  материала заклёпки (таблица 1) превосходит  $\tau_{\rm cp\, max}$ , то расчѐт количества заклѐпок следует вести из условия смятия ремонтируемого элемента.

3. Постановка заклѐпок в промежутках между имеющимися.

Данный путь предполагает постановку заклѐпок в промежутках между заклѐпками, поставленными на силовом элементе при изготовлении летательного аппарата. На рис 1 заклѐпки, установленные на силовом элементе в процессе изготовления, показаны зачерняемыми кружками. Шаг между ними обозначен через  $t_0$ . Вновь ставящиеся заклёпки обозначены светлыми кружочками. Расстояние между заклёпками ремонтного соединения обозначено через  $t_{p}$ . Чем меньше  $t_{p}$ , тем меньше длина силовой накладки.

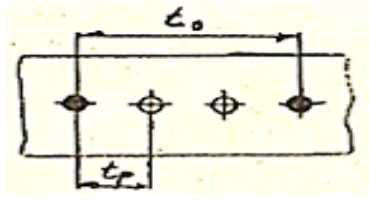

Рис. 1. Схема установки промежуточных заклепок

Минимально допустимая величина *t*<sub>p</sub> зависит от двух факторов: конструктивных особенностей клепального оборудование и взаимного влияния на концентрацию напряжений двух соседних отверстий под заклѐпки в ряду.

Размеры бойков клепальных молотков и рабочие части поддержек перекрывают диаметры закладных и замыкающих головок заклѐпок. Поэтому рядом с по-

ставленной заклѐпкой можно поставить соседнюю только на некотором расстоя-

нии, зависящем от указанного перекрытия. Для заклёпок из алюминиевых сплавов оно должно быть не меньше 2,5 диаметра заклёпки. При меньшем расстоянии между заклёпками боек пневмомолотка наносит удар по головкам расклёпываемой и соседней заклёпки.

Таким образом, минимальное расстояние  $t_p$  (рис. 1) из-за конструктивных особенностей клепального оборудования не должно быть меньше 2.5 d, что обеспечивает также равномерную загрузку всех заклёпок ремонтного соединения в односрезном заклёпочном шве.

Одновременно минимальное расстояние между двумя соседними заклёпками должно исключать взаимное влияние концентрации напряжений двух соседних отверстий. При уменьшении этого расстояния, концентрация напряжений сначала (до d=2,5) незначительна, а затем резко увеличивается. Поэтому в ремонтном соединении можно допускать  $t_p = 2.5$  d.

Количество дополнительно устанавливаемых заклёпок в промежутке между двумя, стоявшими ранее, может быть определено по формуле  $m = \frac{t_0}{25d} - 1$ .

Если величина получилась дробной, то её округляют до меньшего целого числа. Шаг заклёпок в ремонтном соединении определится из условия  $t_{\rm P}(m+1) = t_0$ , следовательно,  $t_{\rm P} = \frac{t_0}{m+1}$ .

Тогда длину накладки определяем по формуле  $l_{H} = 2^{*}((n-1)t_{p} + 2C_{1}) + l_{np}$ .

Из вышеперечисленного следует, что дополнительно, в промежутке между двумя стоящими заклёпками, можно поставить хотя бы ещё одну при условии  $t_0 \geq 5$  d. При меньшем значении  $t_0$  в одном ряду дополнительно ставить заклёпки нельзя. Однако в этом случае возможно шахматное расположение заклёпок.

4. Постановка заклёпок в шахматном порядке.

Один из вариантов заклёпочного шва с расположением заклёпок в шахматном порядке представлен на рис. 2.

Стоявшие раньше заклёпки показаны заштрихованными кружочками, а новые, дающие шахматное расположение - светлыми. При  $t_0$  < 5 d, где d- диаметр заклёпки в разрабатываемом заклёпочном шве меду стоявшими ранее заклёпками, в одном ряду с ними нельзя поставить ещё одну заклёпку. При достаточной же ширине h полки силового элемента можно поставить ещё 2 заклёпки (рис. 2), если будет обес-

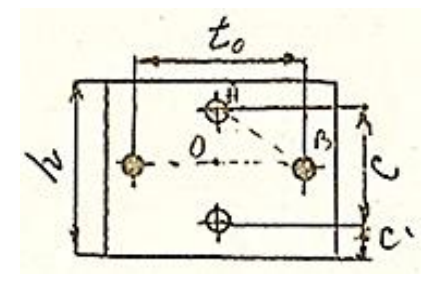

Рис. 2. Схема установки заклепок в шахматном порядке

печено условие -  $h \ge C + 2C_1$ . Расстояние С между вновь стоящими заклёпками зависит от величины шага  $t_0$ , но не может быть меньше 2,5d. Если условие не выполняется, то мы можем поставить только 1 промежуточную заклепку, сместив ее вверх или вниз. Тогда в прямоугольном треугольнике AOB стороны равны:  $AO = \frac{C}{2}$ , AB=2,5 d и OB= $\frac{t_0}{2}$ .

$$
\text{M3 теорены Пифагора AO} = \frac{c}{2} = \sqrt{AB^2 - OB^2} = \sqrt{(2.5 \, d)^2 - \left(\frac{t_0}{2}\right)^2}.
$$
\n
$$
\text{Следовательно, C=2}\sqrt{(2.5 \, d)^2 - \left(\frac{t_0}{2}\right)^2}.
$$

Поставить между ранее стоявшими ещё 2 заклёпки по схеме на рис. 2 можно при условии h≥C+2 $C_1$ . На основании минимального значения  $C_1 = 1.5d$  найдём:

$$
h \ge 2\sqrt{(2.5 \ d)^2 - \left(\frac{t_0}{2}\right)^2 + 3d}
$$

На основании полученной зависимости и ширины полки h можно оценить возможность разработки шва с шахматным положением заклёпок.

Тогда длину накладки определяем по формуле  $l_{\rm H} = 2((n-1)t_p + 2C_1) + l_{\rm mp}$ , где  $t_p = \frac{t_0}{2}$ .

5. Постановка заклёпок в несколько рядов.

Если позволяет ширина полок поврежденного силового элемента, мы можем спроектировать заклепочный шов с расположением заклепок в несколько рядов. При этом для установки дополнительных рядов заклепок необходимо сверлить отверстия, что приводит к уменьшению площади поперечного сечения силового элемента и накладки. Поэтому перед проектированием заклепочного соединения необходимо выполнение проверки по двум условиям: 1) ширина полки больше, чем заклепочный шов h ≥ C + 2C<sub>1</sub>, и 2) по формуле  $\frac{\Delta F}{F}$  ≤ 0,1.

Тогда длину накладки определяем по формуле:  $l_{\rm H} = 2((\kappa - 1)t_p + 2C_1) + l_{\rm m}$ ,  $K=\frac{n}{m}$ 

где m - количество рядов заклепок в соединении. В случае дробного значения к округляем его до большего целого значения.

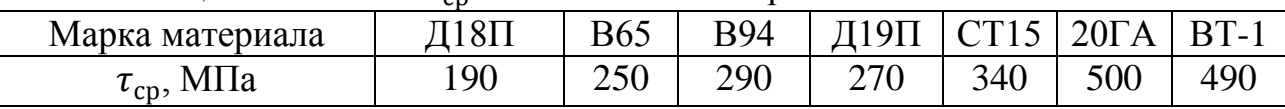

Таблица 1. Значения  $\tau_{cn}$  заклёпочных материалов.

## 4. Порядок выполнения практического занятия

#### 4.1. Общие указания

В часы самостоятельной работы накануне занятий обучающиеся изучают теоретический материал, знакомятся с объемом и порядком выполнения задания.

К выполнению работы допускаются обучающиеся, изучившие настоящее методические указания по выполнению практического занятия и ответившие на контрольные вопросы к данному занятию. Неподготовленные обучающиеся готовятся в этой же аудитории и могут быть допущены к практическому занятию после повторного опроса. Завершение выполнения задания и последующий зачет проводится, в этом случае, в часы самостоятельной работы.

Работа выполняется обучающимися самостоятельно, под наблюдением преподавателя. Задание, предусматривает расчет ремонтного варианта силовой накладки при повреждении силового элемента в соответствии с вариантом по последним цифрам зачетной книжки. По результатам расчетов нарисовать схему ремонтного варианта. Для выполнения задания необходимо иметь тетрадь для лабораторных и практических занятий по изучаемой дисциплине, микрокалькулятор, а также комплект чертежных принадлежностей.

При выполнении задания используются материалы данного Пособия, образец выполнения задания.

#### **4.2. Пример выполнения задания**

Из задания практического занятия № 5 берем исходные данные для расчета.

Повреждён стрингер уголкового профиля (рис. 3) из сплава Д16А-Т ( $\sigma_{\rm B}$  = на участке 30 мм. К стрингеру прикреплена обшивка заклѐпками диаметром 3,5 мм с шагом 32 мм. Спроектировать наиболее рациональный вариант заклѐпочного шва.

По расчету ПЗ №5 берем накладку из материала стрингера, из условия равнопрочности и равножесткости сохраняя площадь поперечного сечения и форму профиля, как у поврежденного элемента. Расчетная длинна силовой накладки при ремонтном варианте диаметра заклепки  $d= 4$  мм, количестве заклепок на одну сторону n = 19, равна  $l<sub>h</sub>$  = 1206 мм.

Расчѐты выполняем в соответствии с приведенной выше методикой.

1. Для заклёпок из сплава В65  $\tau_{\rm cp} = 250$ Мпа и  $\sigma_{\rm cm, non} = 450$  Мпа. Подставляя эти величины найдём:  $d_0 = \frac{4}{3}$  $\frac{\delta \sigma_{\scriptscriptstyle{\text{CM}},\text{QOD}}}{\pi\,\tau_{\scriptscriptstyle{\text{CD}}}}\hspace{5mm}d_0=\frac{4}{\pi}$  $\frac{2,3.430}{\pi \cdot 250}$  =

# 5.7 MM.

Следовательно, расчѐт количества заклѐпок из условия их работы на срез следует производить до d = 5 мм.

2. Одним из эффективных средств уменьшения количества заклѐпок, трудозатрат на ремонт и времени его выполнения является увеличение диаметра заклѐпок. В нашем примере следующий стандартный диаметр 5 мм. При диаметре заклѐпки 5 мм дополнительное ослабление поперечного сечения, за счѐт увеличения отверстия под заклѐпку диаметром 3,5 мм до 5 мм при толщине полки профиля 2,5 мм, будет равно 2,5\*1,5=3,75 мм<sup>2</sup>, т.е. меньше допустимой величины. Число заклёпок из материала В65 на один заклѐпочный шов будет равно:

$$
n_1 = \frac{4(173,75 - 12,5) \cdot 400}{\pi \cdot 25 \cdot 1,1 \cdot 250} = 11,98 = 12
$$
  
\n
$$
l_{\rm H} = 2^* ((n-1)t_p + 2C_1) + l_{\rm np} = 2^* ((12-1)^*32 + 2^*6) + 30 = 758 \text{ mm}.
$$

3. При материале заклёпок В65, для которого  $\tau_{\rm cn} = 250$  МПа, их число было равно

n = 19. Для заклёпок из Д19Т их число будет равно  $n_2 = 19 \cdot \frac{2}{3}$  $\frac{250}{270}$  = 16. При увеличении диаметра заклёпок до 5 мм  $n_3$  =  $^{\rm 4}$  $\frac{73,73-12,37}{7 \cdot 25 \cdot 1,1.270} =$ 

$$
l_{\rm H} = 2^* ((n-1)t_{\rm p} + 2C_1) + l_{\rm np} = 2^* ((11-1)^* 32 + 2^* 7, 5) + 30 = 700
$$
MM.

4. Между двумя ранее стоявшими заклёпками в шве ремонтного соединения при d=4 мм, можно установить ещё m заклёпок m =  $\frac{t_0}{2.5d} - 1 = \frac{32}{10} - 1 = 2,2$ . Округляя найденное значение до меньшего целого, получим m = 2.  $t_p = \frac{t_0}{m+1} = \frac{32}{2} = 10.7$ MM.

$$
l_{\rm H} = 2 * ((n - 1)t_p + 2C_1) + l_{\rm np} = 2 * ((19-1) * 10, 7 + 2 * 6) + 30 = 439, 2 \text{ mm}.
$$
  
5. При d=5 mm m =  $\frac{32}{125} - 1 = 1,56$  округляя получим m = 1.  $t_p = \frac{t_0}{m+1} = \frac{32}{2} = 16$ 

MM.

 $l_{\rm H} = 2 * ((n-1)t_p + 2C_1) + l_{\rm np} = 2 * ((11-1) * 16 + 2 * 7, 5) + 30 = 380$  MM.

Таким образом, получаем при увеличении диаметра заклепки до d=5 мм, мы можем поставить только одну промежуточную заклепку, но при этом длина накладки  $l_{\text{H}}$  меньше, чем у варианта с диаметром заклепки  $d = 4$  мм.

2. Однако  $t_p = 16$  мм большое расстояние, и мы можем рассчитать вариант установки промежуточной заклепки в шахматном порядке. Проектируем вариант заклепочного соединения (рис. 3). Для данного варианта необходимо проверить

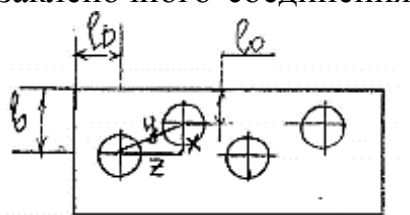

Рис. 3 Проектируемый вариант расположения заклепок

 $x = \sqrt{y^2 - z^2}$ , где  $y = 2{,}5d = 2{,}5*5=12{,}5$ мм,<br> $z=t_p/2=16/2=8$ мм. Тогда  $x = \sqrt{12{,}5^2 - 8^2} == 9{,}6$  мм. Проверяем условие 9,6+7,5=17,1≤18,5. Таким образом мы можем поставить еще одну промежуточную заклепку в шахматном порядке согласно проектируемому варианту. Найдем ЛЛИНУ

условие:  $b \ge x+l_0$ , где  $b = (37)/2 = 18.5$  мм,  $l_0 = 1.5d =$ 

1,5\*5 = 7,5 мм. Из теоремы Пифагора  $y^2 = x^2 + z^2$ , тогда

накладки:  $\mathbf{l}$ 

$$
H_{\rm H} = 2((n-1)t_{\rm p} + 2C_1) + I_{\rm np} = 2*((11-1)^*8 + 2^*7, 5) + 30 = 220
$$
MM.

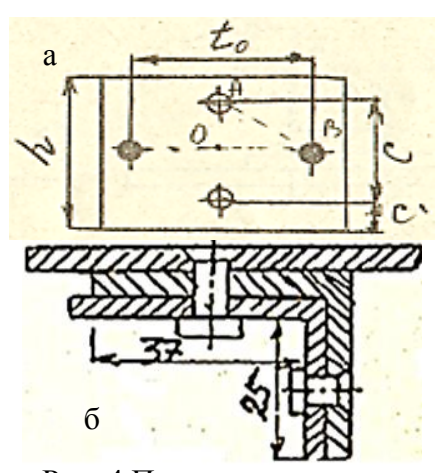

Рис. 4 Проектируемые варианты расположения заклепок в 2 ряда

Спроектируем заклепочный шов с рас- $3<sub>1</sub>$ положением заклепок d=5 мм в несколько рядов (рис. 4). Для варианта 4а необходимо проверить условия: 1) h ≥ C + 2C<sub>1</sub>, и 2)  $\frac{\Delta F}{F}$  ≤ 0,1

где 1) h=37 мм, C=2 $x = 2*9, 6 = 19, 2$  мм, C<sub>1</sub>=1,5d  $=1,5*5=7,5$  MM,  $19,2+7,5=26,7<37,2$   $F = 173,75$  MM<sup>2</sup>,  $\Delta F = 2*(5+0.5)$  2,5 = 27,5 mm<sup>2</sup>, 27,5/173,75=0,158>0,1

Таким образом, не смотря на выполнение условия 1, мы не можем поставить заклепки d=5 мм в два ряда, т.к. площадь поперечного сечения стрингера и накладки при сверлении двух отверстий под установку заклепок уменьшается более чем на 10% (15,8) и соответственно не выполняется условие равнопрочности.

Проверим выполнение условия **2** для заклепок d=4 мм. ∆F=2\*(4+0,5) 2,5 = 22,5 мм<sup>2</sup>, 22,5/173,75=0,129>0,1. Условие также не выполняется. Поэтому рассчитывать вариант расположения заклепок по схеме 4б не имеет смысла.

Таким образом, при ремонте данного варианта стрингера мы не можем ставить заклепки d=4 мм и d=5 мм в два ряда ни вариантом 4а, ни 4б. Расположение заклепок возможно только в шахматном порядке.

Вывод. Минимальную длину накладки *l<sup>н</sup>* = 220 мм получаем при установке заклепок d=5 мм, с установкой трех промежуточных заклепок в шахматном порядке. Схема ремонта стрингера показана на рисунке 5.

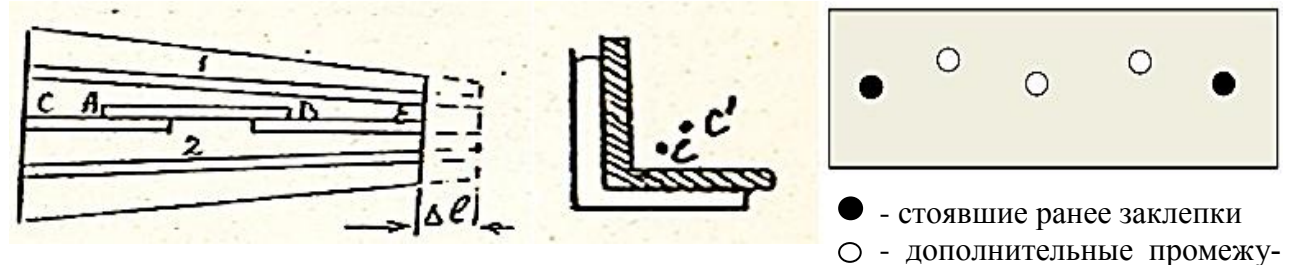

Рис. 5 Схема ремонта поврежденного стрингера

#### **4.3. Оформление результата занятия.**

Каждый студент после выполненных расчетов своего варианта задания делает вывод о полученных результатах практического занятия.

После выполнения задания производится защита практического занятия, состоящая в представлении преподавателю полученных результатов и ответа на контрольные вопросы.

Контрольные вопросы для подготовки к занятию.

1. Условие равнопрочности при ремонте.

2. Условие равножесткости при ремонте.

3. Выбор материала силовой накладки при ремонте поврежденного силового элемента планера.

4. Расчет площади поперечного сечения силовой накладки.

- 5. Расчет длины силовой накладки.
- 6. Расчет количества заклепок для установки силовой накладки.
- 7. Расчет диаметра заклепки при ремонте заклепочного соединения.
- 8. Ограничения при увеличении диаметра заклепки.

9. Расчет расстояния между заклепками.

10. Способы уменьшения длины силовой накладки.

- 11. Ограничения при увеличении диаметра заклепки.
- 12. Ограничения при увеличении прочности материала заклепки.
- 13. Ограничения при постановке промежуточной заклепки.
- 14. Установка заклепок в шахматном порядке.
- 15. Ограничения при установке заклепок в несколько рядов.

# **Содержание**

- Практическое занятие №1. Технологичность конструкции авиационной техники
- Практическое занятие № 2. Исследование точности технологического процесса
- Практическое занятие № 3. Обеспечение точности сборки авиационной техники методом размерных цепей
- Практическое занятие № 4 Оценка влияния качества обработки поверхности деталей на их ресурс
- Практическое занятие № 5. Ремонт обшивки и силовых элементов планера
- Практическое занятие № 6. Оптимизация параметров заклепочных соединений при ремонте силовых элементов планера